## **The Stack & Procedures**

CSE 351 Autumn 2021

#### **Instructor: Teaching Assistants:**

Atharva Deodhar Celeste Zeng Dominick Ta Francesca Wang **Hamsa Shankar** Isabella Nguyen Joy Dang Tulia Wang Tulia Wang Maggie Jiang

Justin Hsia aniie Pfleger Anirudh Kumar Assaf Vayner

Monty Nitschke Morel Fotsing Sanjana Chintalapati

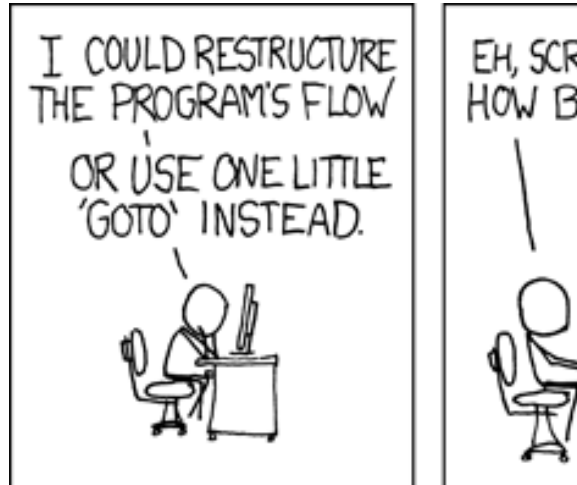

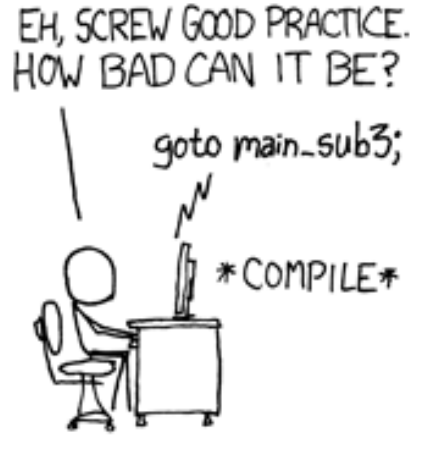

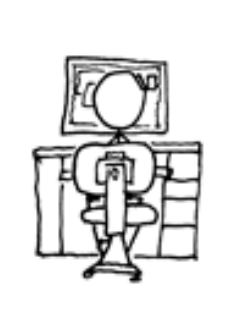

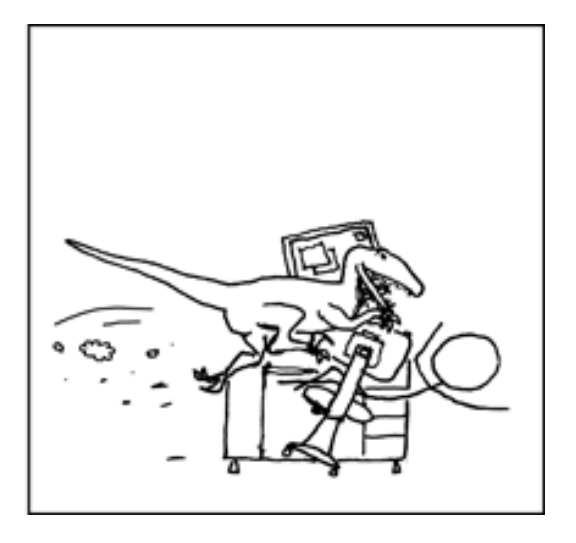

[http://xkcd.com/571/](http://xkcd.com/257/)

#### **Relevant Course Information**

- ❖ Lab 2 due next Friday (10/29)
	- Can start in earnest after today's lecture!
	- See GDB Tutorial and Phase 1 walkthrough in Section 4 Lesson
- $\cdot$  Midterm (take home, 11/3–11/5)
	- Make notes and use the [midterm reference sheet](https://courses.cs.washington.edu/courses/cse351/20au/exams/ref-mt.pdf)
	- Form study groups and look at past exams!

#### **x86 Control Flow**

- ❖ Condition codes
- ❖ Conditional and unconditional branches
- ❖ Loops
- ❖ **Switches**

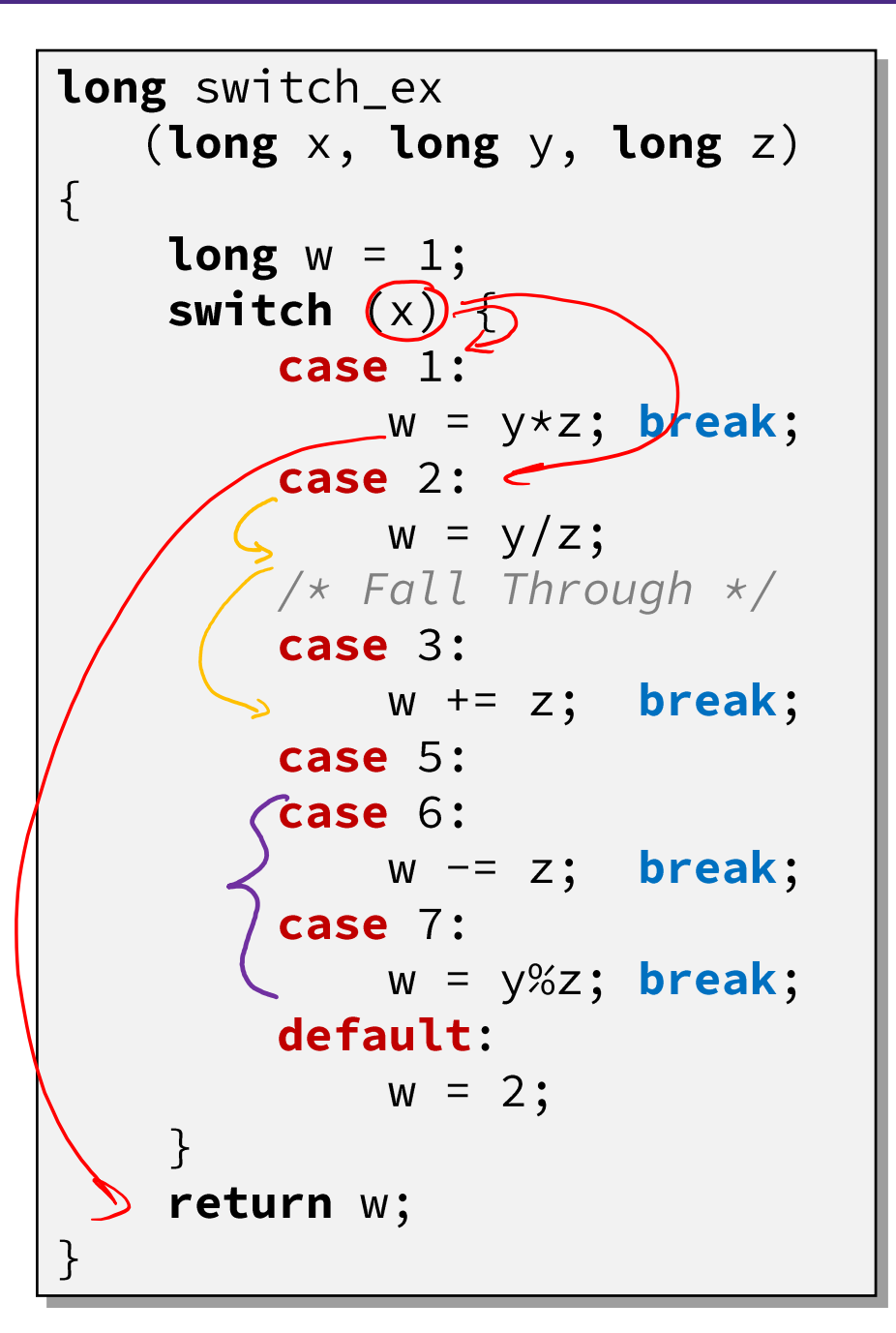

## **Switch Statement Example**

- ❖ Multiple case labels
	- $\blacksquare$  Here: 5 & 6
- ❖ Fall through cases
	- $\blacksquare$  Here: 2
- ❖ Missing cases
	- $\blacksquare$  Here: 4  $777$
- ❖ Implemented with: **Jump** table **Indirect jump instruction**

#### **Jump Table Structure**

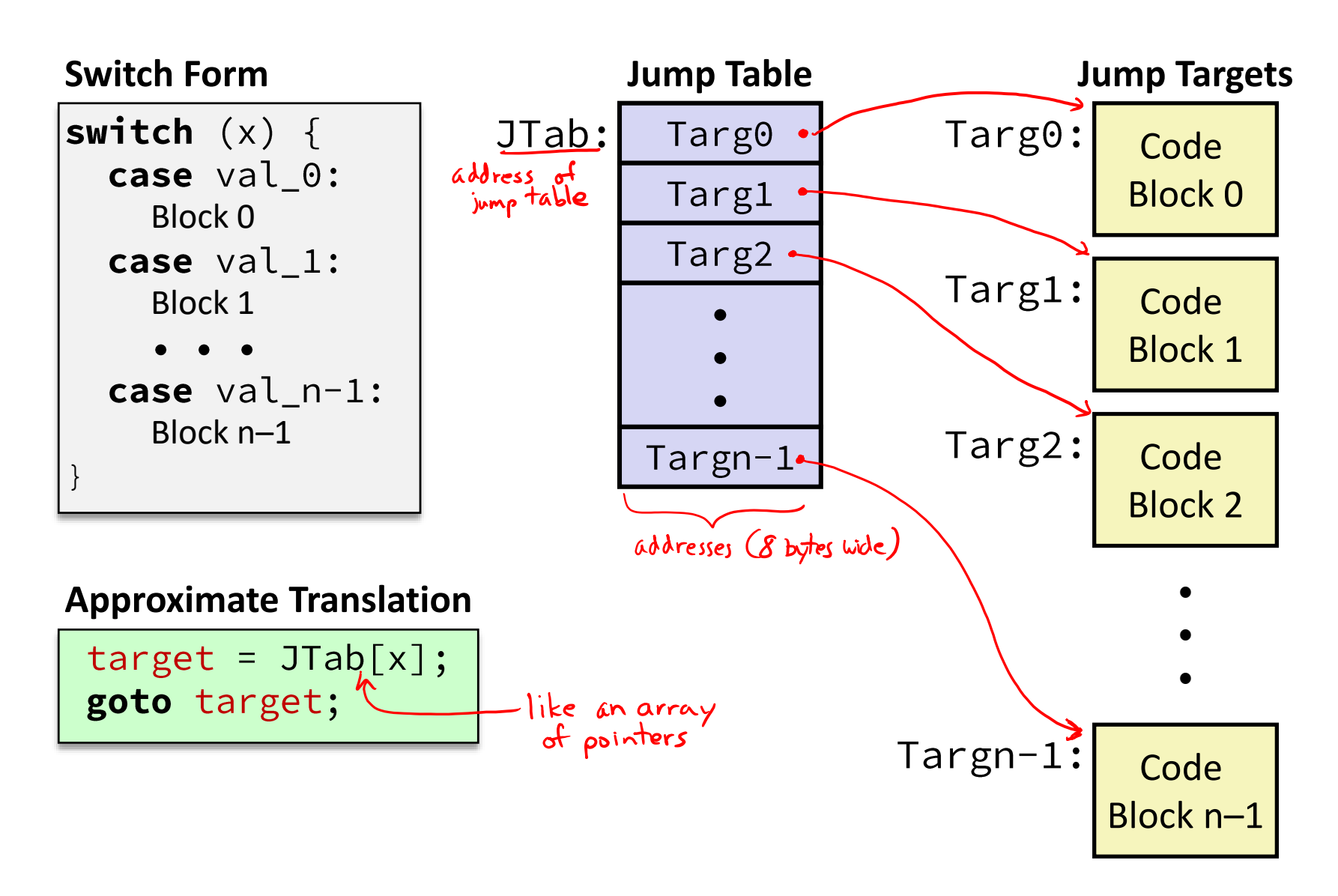

#### **Jump Table Structure**

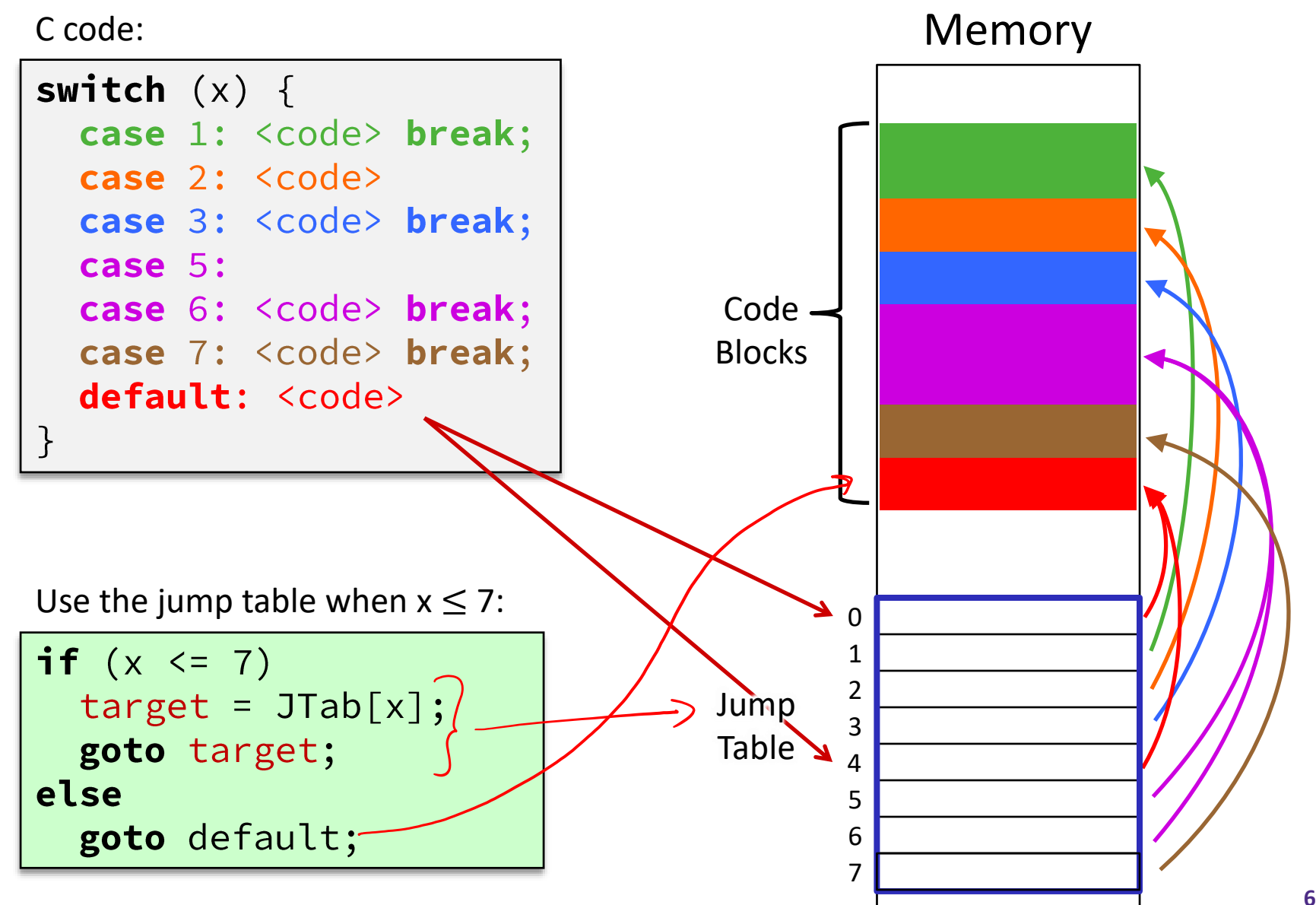

 $1<sup>st</sup>$  argument (x)

**Register Use(s)**

%rdi

#### **Switch Statement Example**

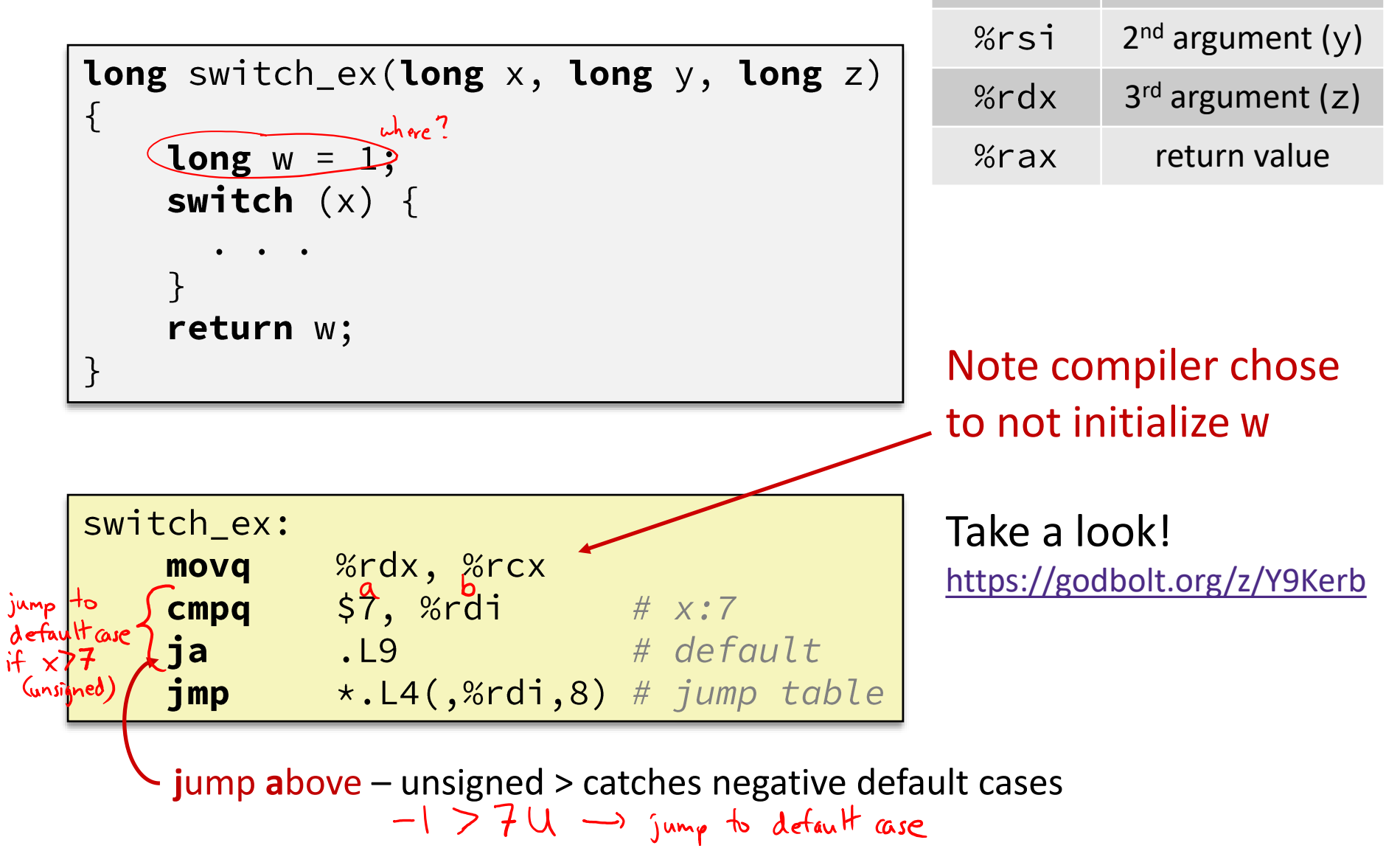

#### **Switch Statement Example**

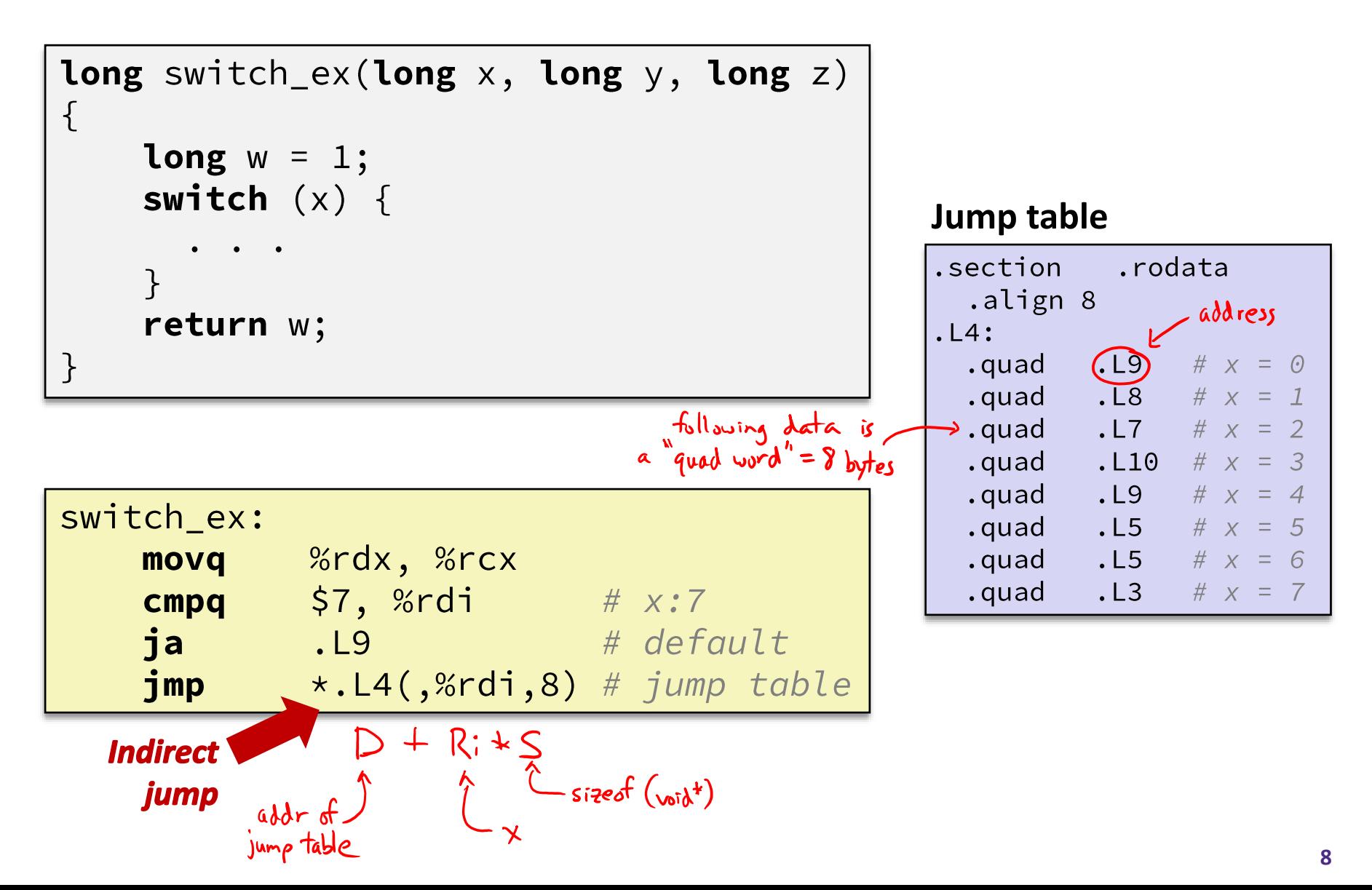

#### **Assembly Setup Explanation**

#### **Jump table**❖ Table Structure .section .rodata Each target requires 8 bytes (address) align 8.  $. \mathsf{L}4$ : Base address at . L4  $. \mathsf{L9}$ #  $x = 0$ .quad . L8 #  $x = 1$ .quad  $. L7$  #  $x = 2$ .quad  $. L10$ .quad  $#$  $x = 3$ ❖ **Direct jump:**  $. \mathsf{L}9$ .quad  $x = 4$  $. L5$ .quad  $\equiv$ - 5 **U** Jump target is denoted by label  $. \text{L9}$ .quad  $x =$ #  $x = 7$ <u>. awad</u>  $\cdot$  L  $2$  rip  $\Gamma$ ❖ **Indirect jump:** Mem [D+ Reg[ki] \* S] **Start of jump table: . L4**

- Must scale by factor of 8 (addresses are 8 bytes)
- Fetch target from effective address  $. L4 + x*8$ 
	- Only for 0 ≤ x ≤ 7

#### **The Hardware/Software Interface**

- ❖ Topic Group 2: **Programs**
	- x86-64 Assembly, **Procedures**, **Stacks**, Executables

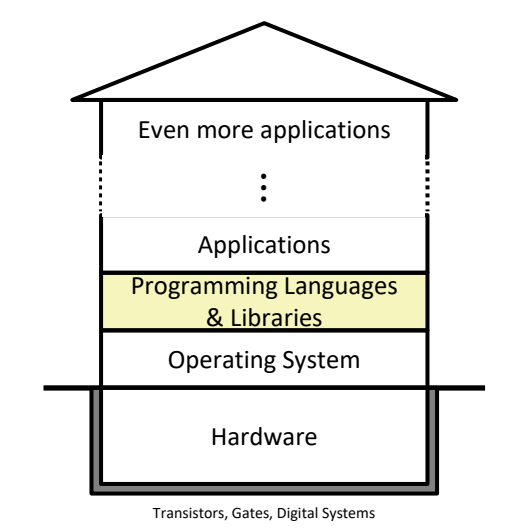

Physics

- ❖ How are programs created and executed on a CPU?
	- How does your source code become something that your computer understands?
	- How does the CPU organize and manipulate local data?

#### **Reading Review**

- ❖ Terminology:
	- Stack, Heap, Static Data, Literals, Code
	- Stack pointer (%rsp), push, pop
	- Caller, callee, return address, call, ret
		- Return value: %rax
		- Arguments: %rdi, %rsi, %rdx, %rcx, %r8, %r9
	- Stack frames and stack discipline
- ❖ Questions from the Reading?

#### **Review Questions**

- ❖ How does the stack change after executing the following instructions?<br>
pushq %rbp<br>
subq \$0x18, %rsp #grow 24B Stack "shrink" grow by 32 B "grow"  $10^{10}$ ❖ For the following function, which registers do we know *must* be used?
	- void\* memset(void\* ptr, int value, size\_t num); return value in 70 rax arguments in [ Tordi, Porsi, and Pordx changed by call  $\frac{\dot{\epsilon}}{1}$  ret  $9000$ changed while executing instructions

#### **Mechanisms required for** *procedures*

- 1) Passing control
	- To beginning of procedure code
	- Back to return point
- 2) Passing data
	- **Procedure arguments**
	- Return value
- 3) Memory management
	- Allocate during procedure execution
	- Deallocate upon return
- ❖ All implemented with machine instructions!
	- An x86-64 procedure uses only those mechanisms required for that procedure

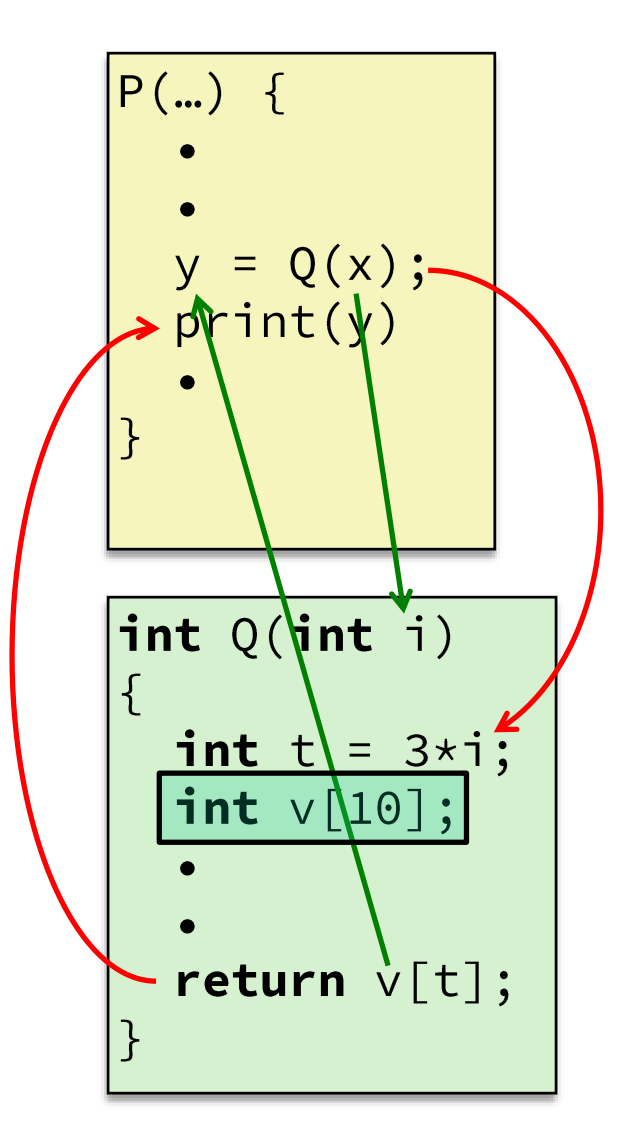

#### **Procedures**

#### ❖ **Stack Structure**

- ❖ Calling Conventions
	- Passing control
	- Passing data
	- Managing local data
- ❖ Register Saving Conventions
- ❖ Illustration of Recursion

#### **Simplified Memory Layout (Review)**

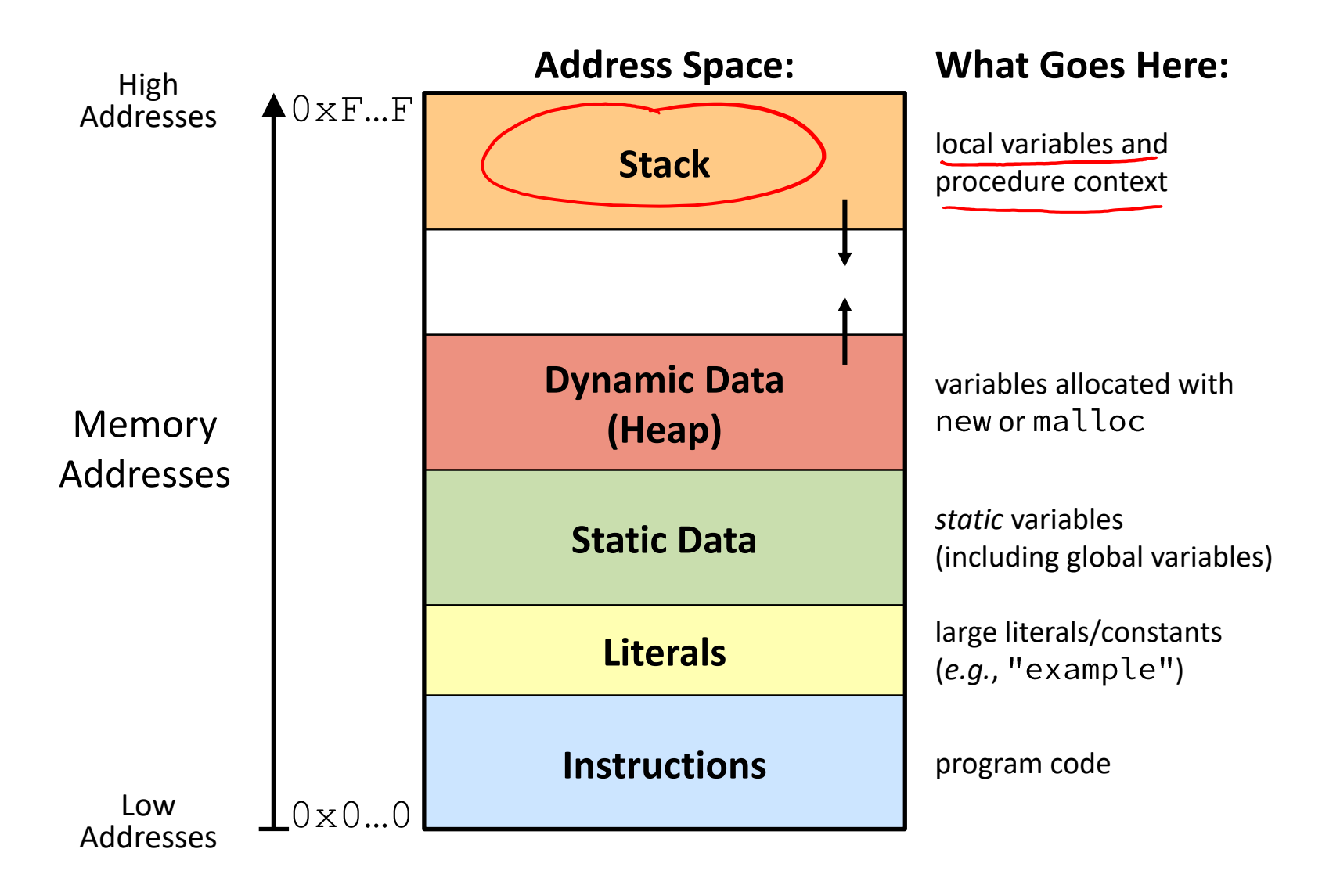

#### **Memory Management**

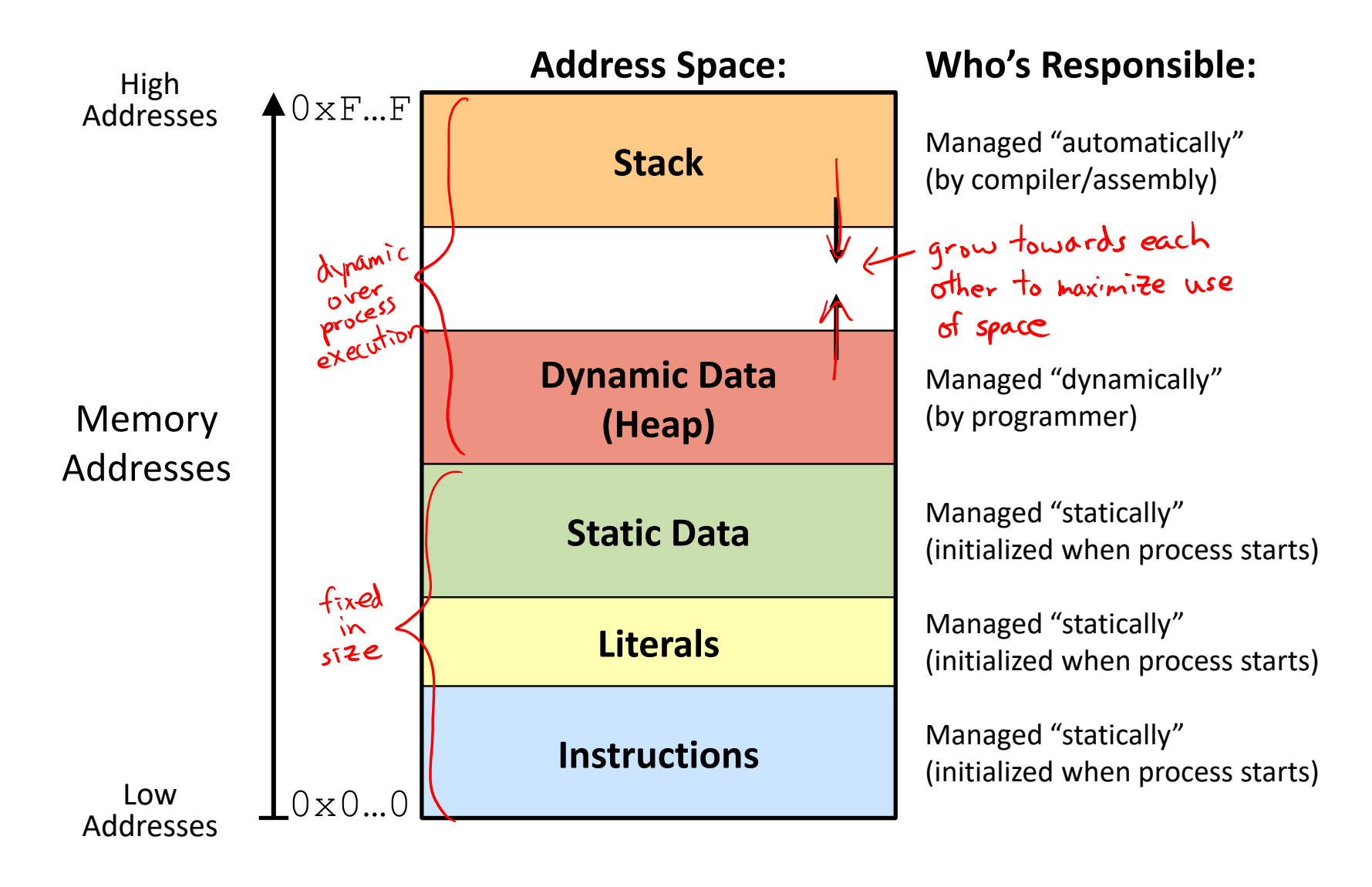

#### **Memory Permissions**

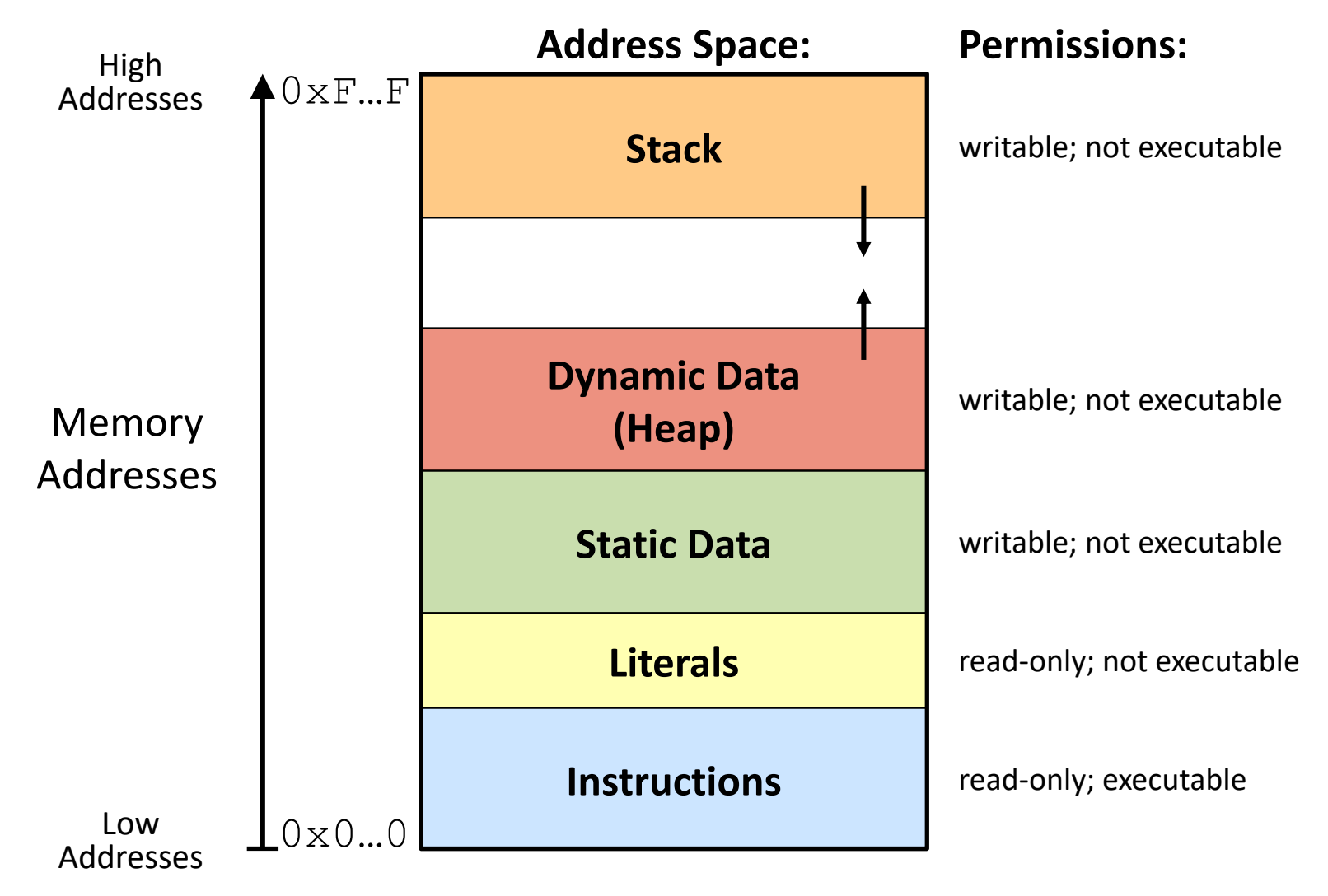

Segmentation fault: impermissible memory access  $\frac{1}{17}$ 

# Last In, First Oct (LIFO)<br>**x86-64 Stack (Review)**

- ❖ Region of memory managed with stack "discipline"
	- Grows toward lower addresses
	- Customarily shown "upside-down"
- Register %rsp contains *lowest* stack address

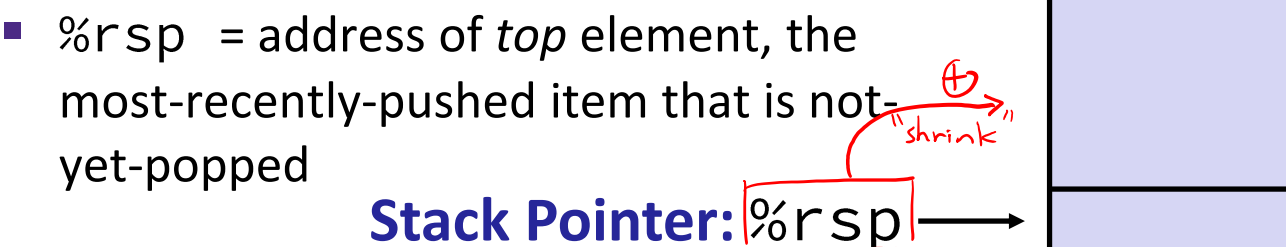

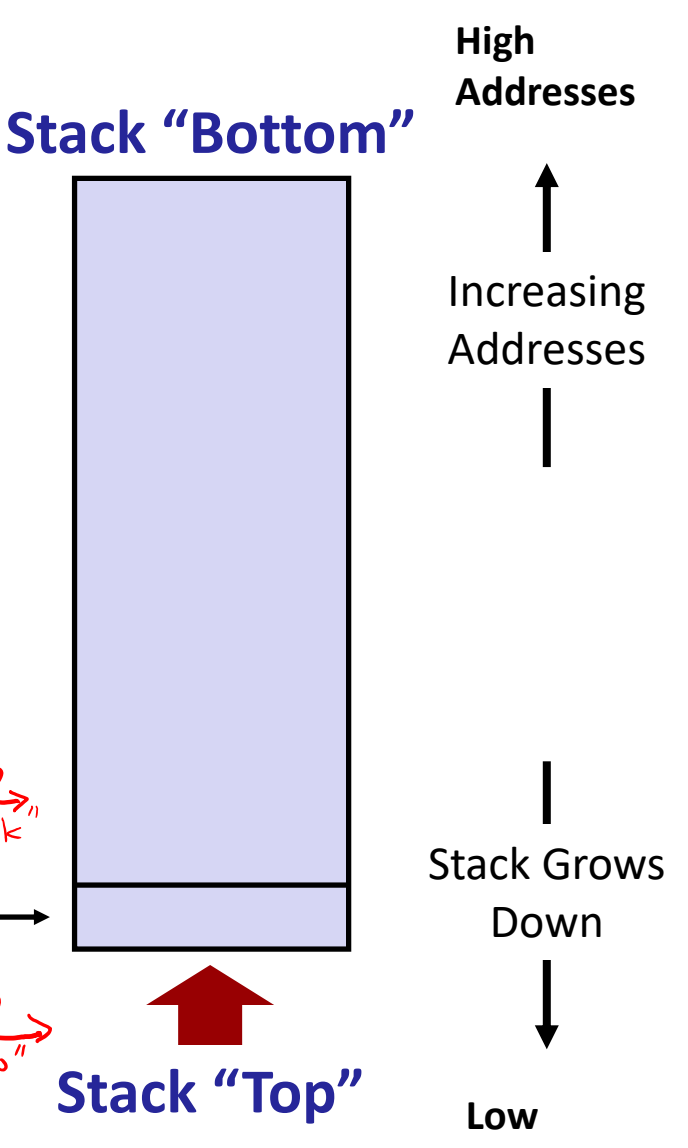

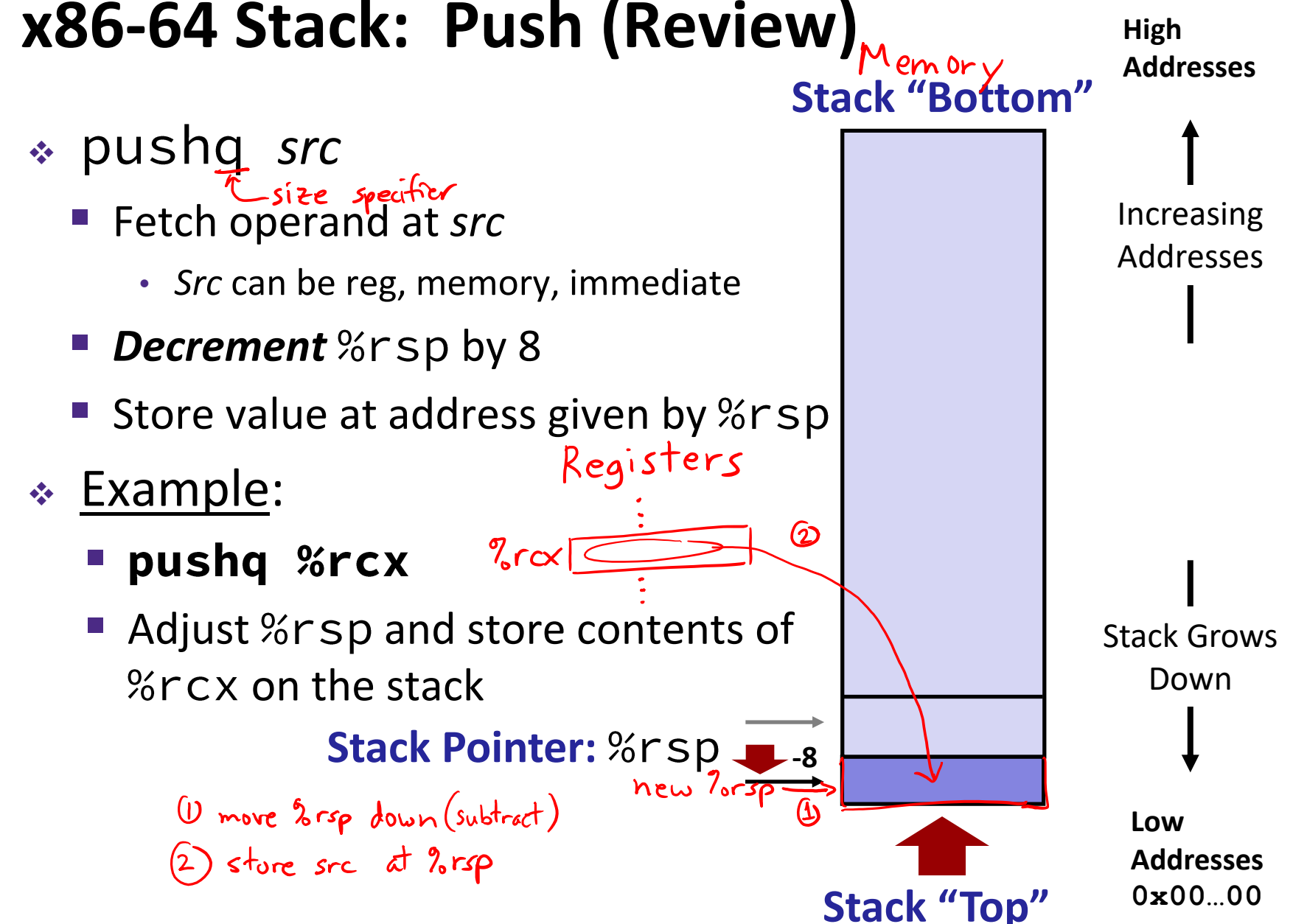

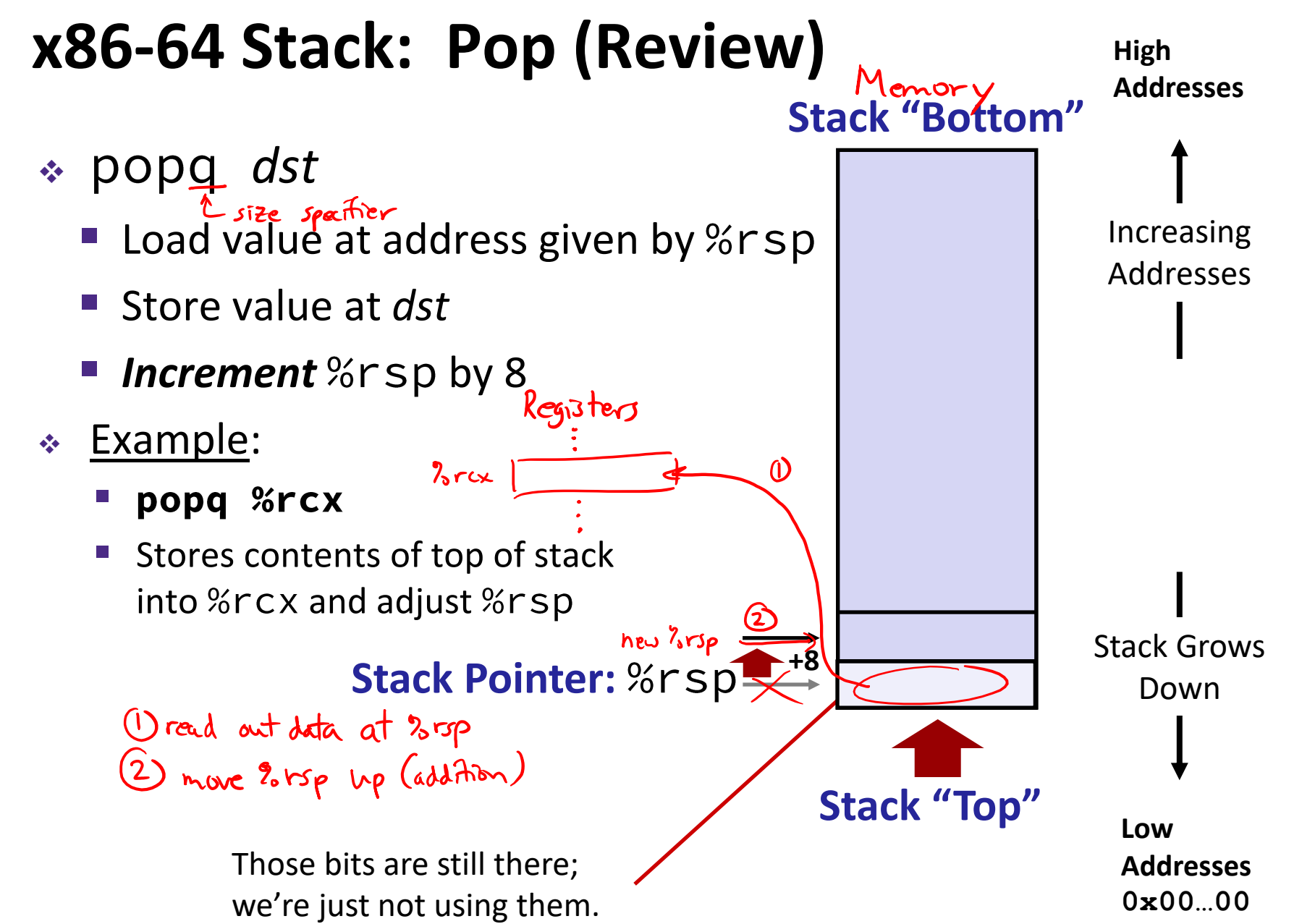

#### **Procedures**

- ❖ Stack Structure
- ❖ **Calling Conventions**
	- **Passing control**
	- Passing data
	- Managing local data
- ❖ Register Saving Conventions
- ❖ Illustration of Recursion

#### **Procedure Call Overview**

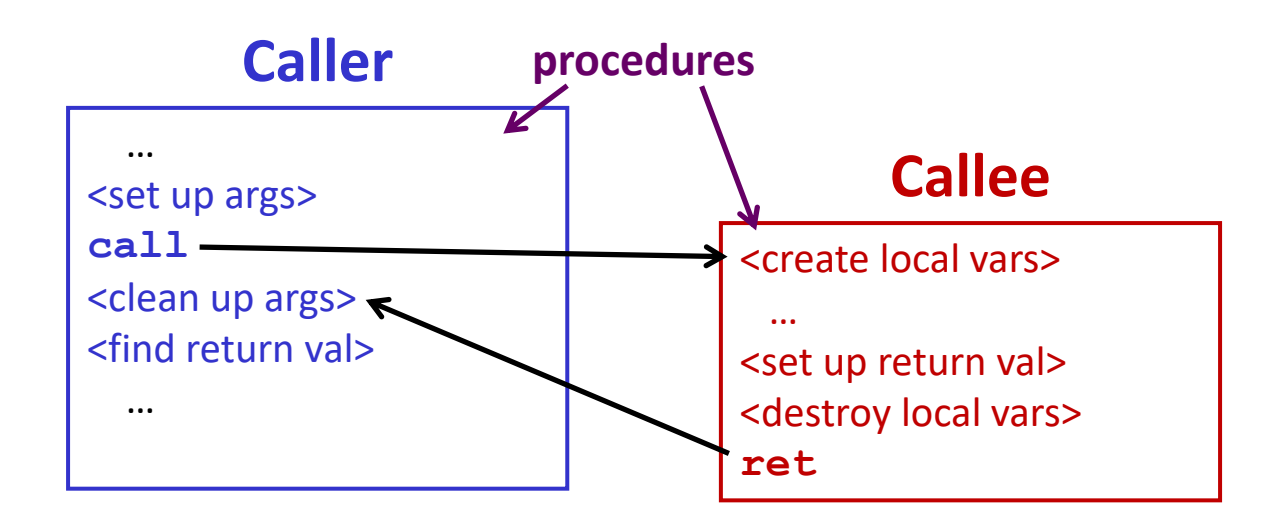

- ❖ **Callee** must know where to find args
- ❖ **Callee** must know where to find *return address*
- ❖ **Caller** must know where to find *return value*
- ❖ **Caller** and **Callee** run on same CPU, so use the same registers
	- How do we deal with register reuse?
- ❖ Unneeded steps can be skipped (*e.g.*, no arguments)

#### **Procedure Call Overview**

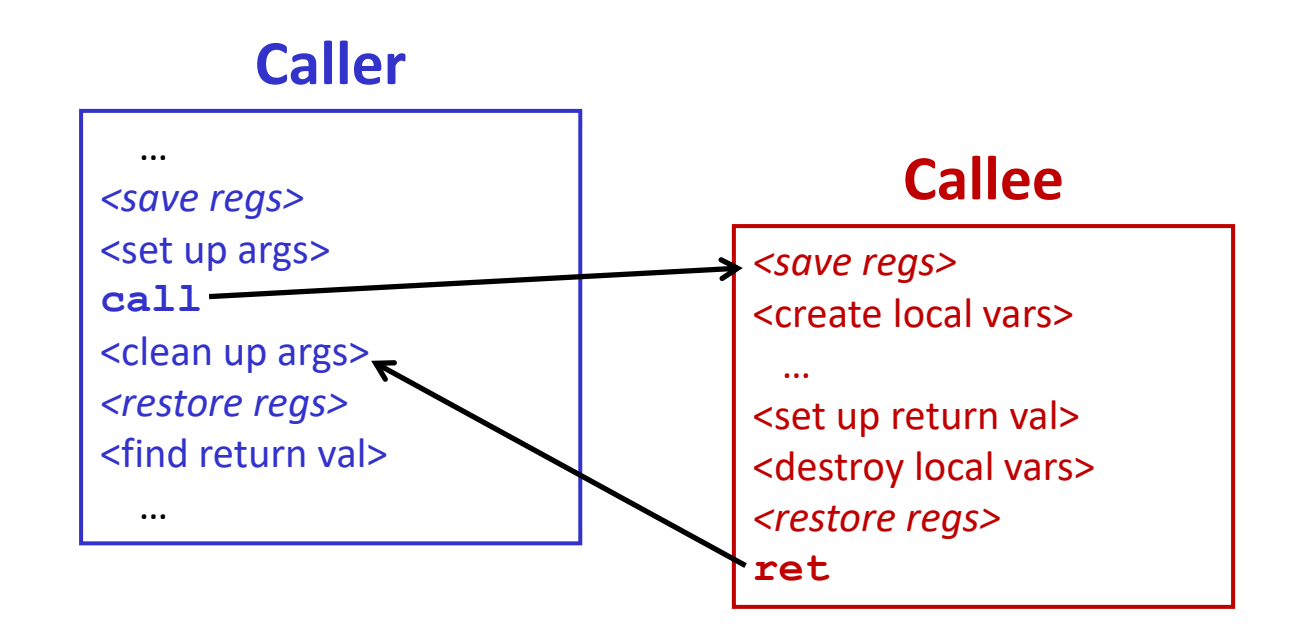

- ❖ The *convention* of where to leave/find things is called the calling convention (or procedure call linkage)
	- Details vary between systems
	- **E** We will see the convention for  $x86-64$ /Linux in detail
	- What could happen if our program didn't follow these conventions?

#### **Code Example (Preview)**

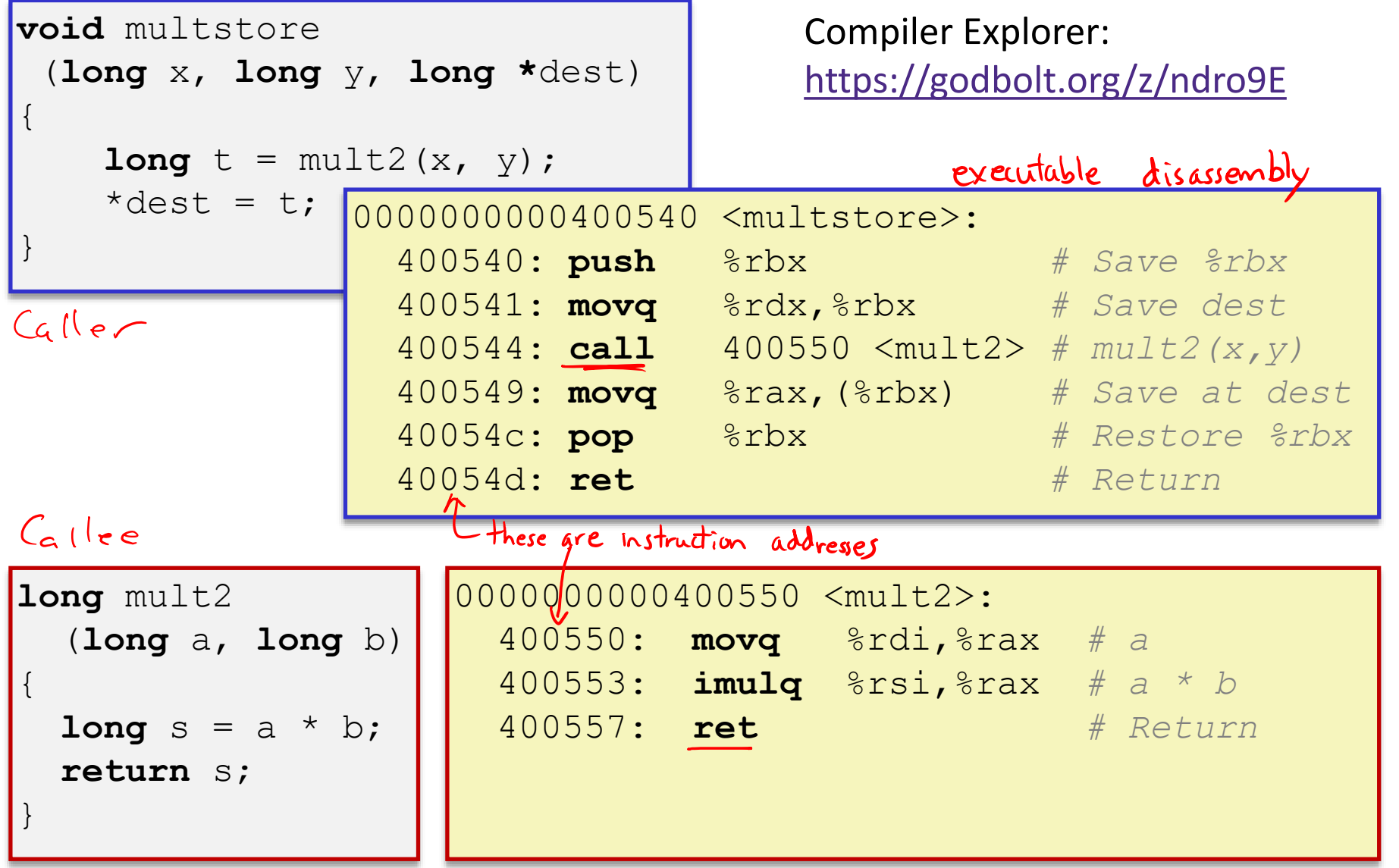

 $\Rightarrow$  (3) label  $\rightarrow$   $3\eta$ 

### **Procedure Control Flow (Review)**

- ❖ Use stack to support procedure call and return
- Procedure call: call *label* (special push)
	- 1) Push return address on stack (*why? which address?*) → 1 to the est wom
	- 2) Jump to *label*

#### **Procedure Control Flow (Review)**

- ❖ Use stack to support procedure call and return
- Procedure call: call *label (special push)* 
	- 1) Push return address on stack (why? which address?) → 1 to the est of the resp of the contract (1) Push ret  $\frac{1}{2}$
	- 2) Jump to *label*  $\Rightarrow$  (3) label  $\rightarrow$  3rip
- Return address:
	- Address of instruction immediately after **call** instruction
	- **Example from disassembly:**

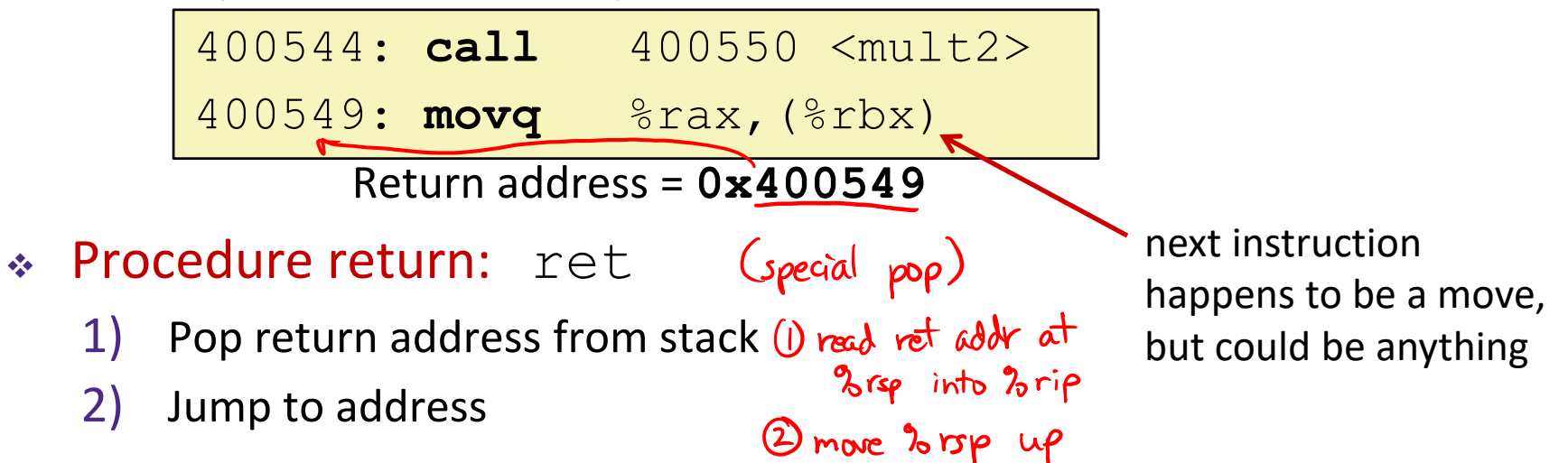

#### **Procedure Call Example (step 1)**

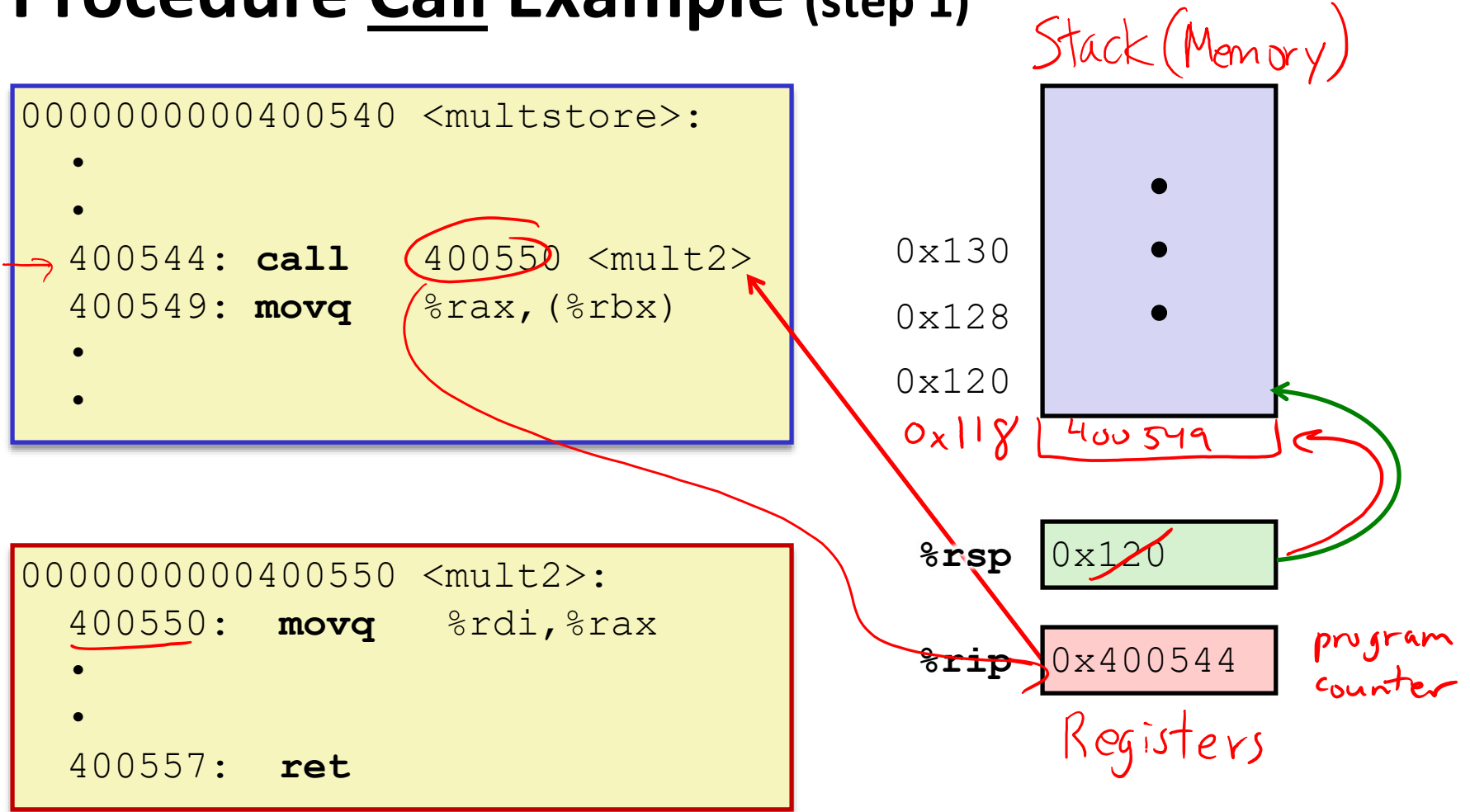

#### **Procedure Call Example (step 2)**

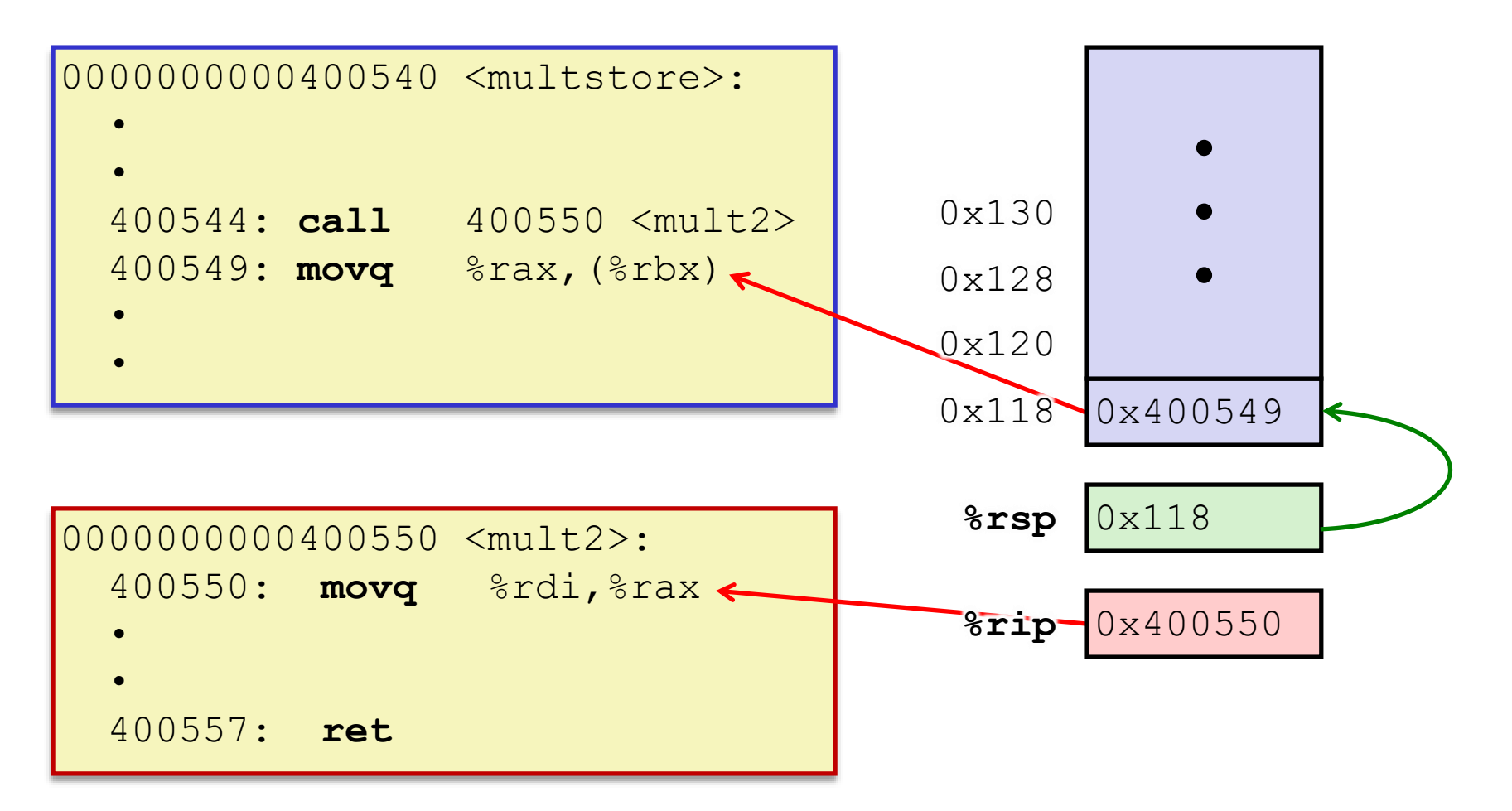

#### **Procedure Return Example (step 1)**

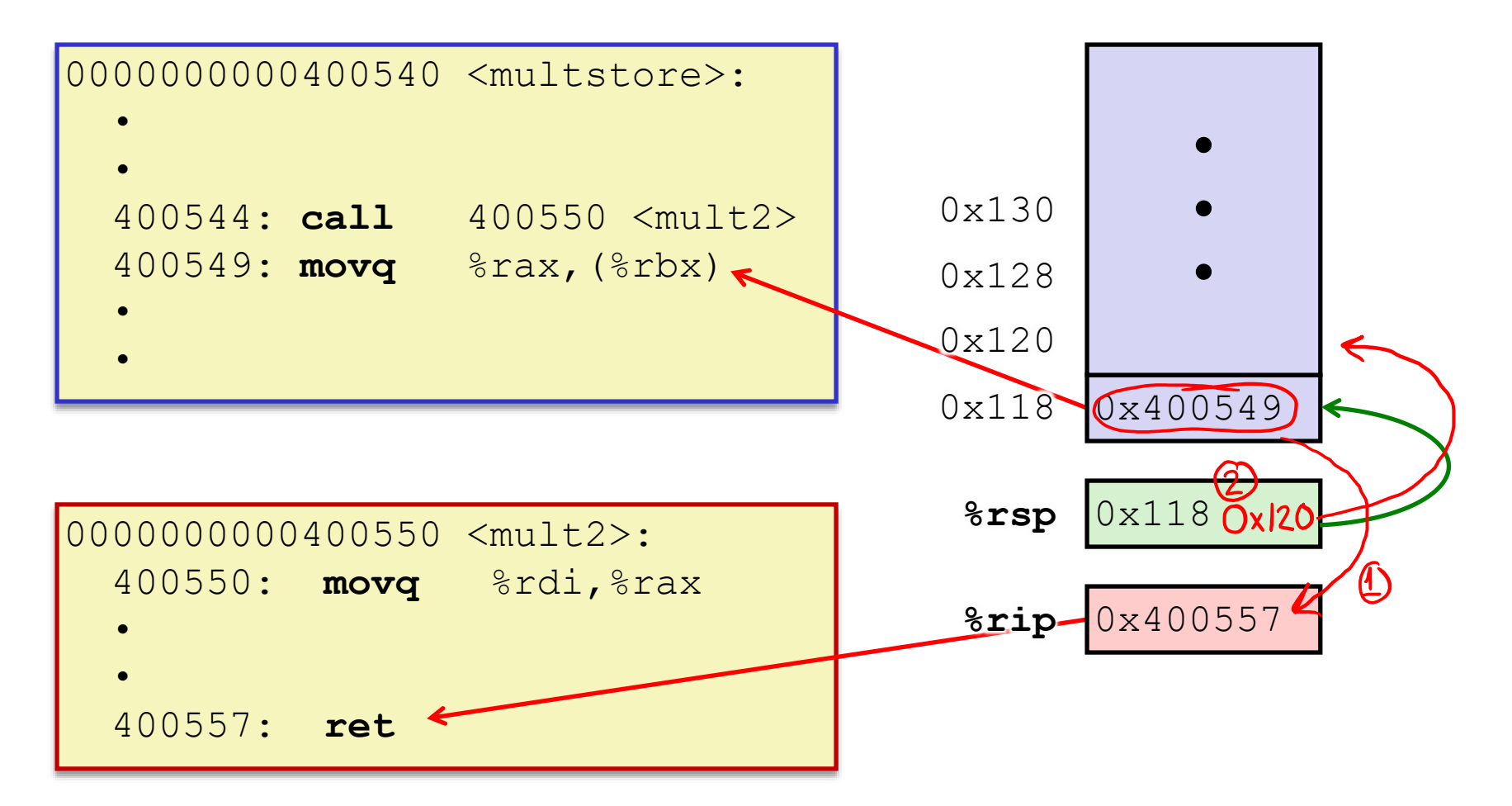

#### **Procedure Return Example (step 2)**

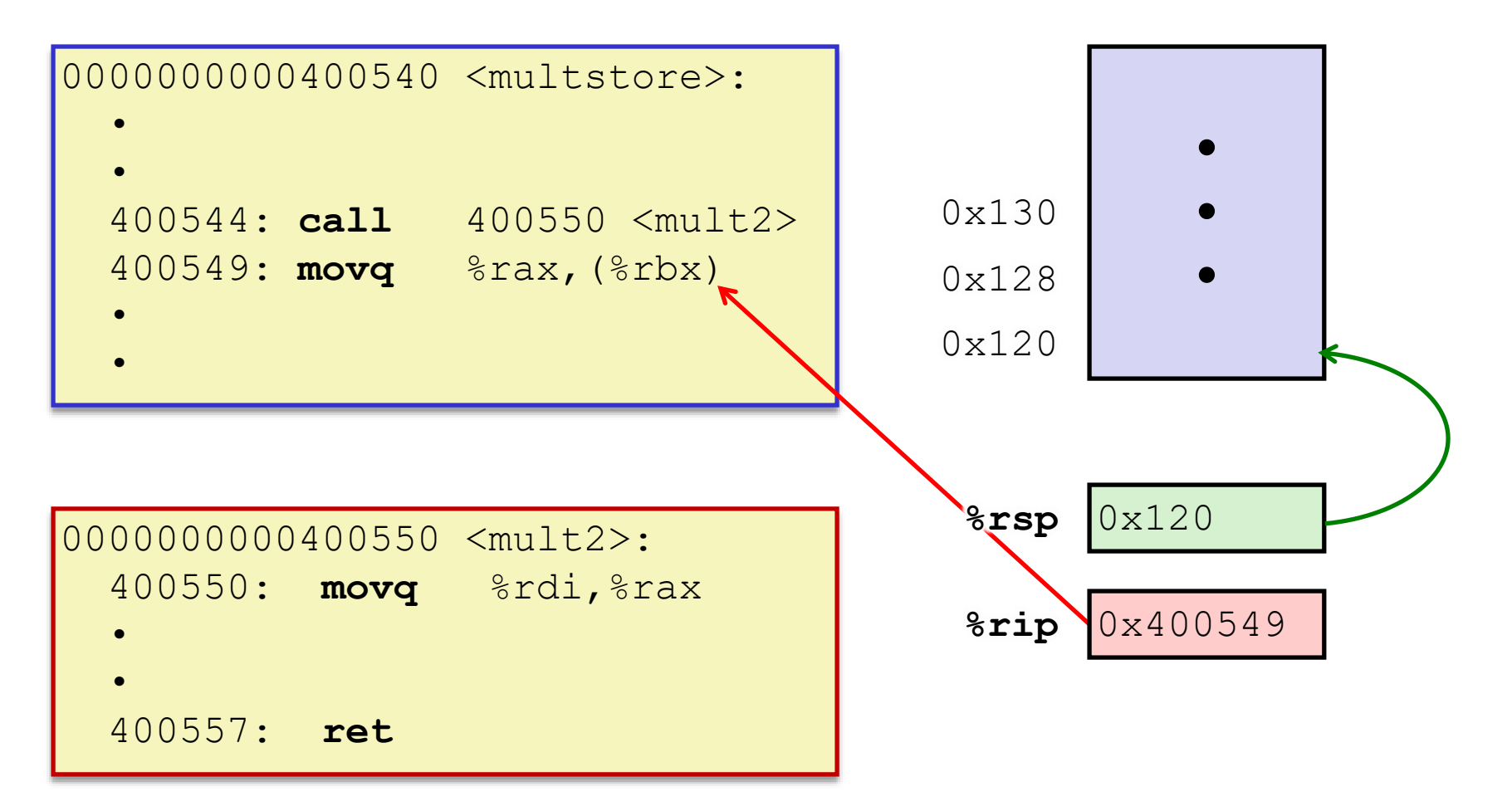

#### **Procedures**

- ❖ Stack Structure
- ❖ **Calling Conventions**
	- Passing control
	- **Passing data**
	- Managing local data
- ❖ Register Saving Conventions
- ❖ Illustration of Recursion

#### **Procedure Data Flow (Review)**

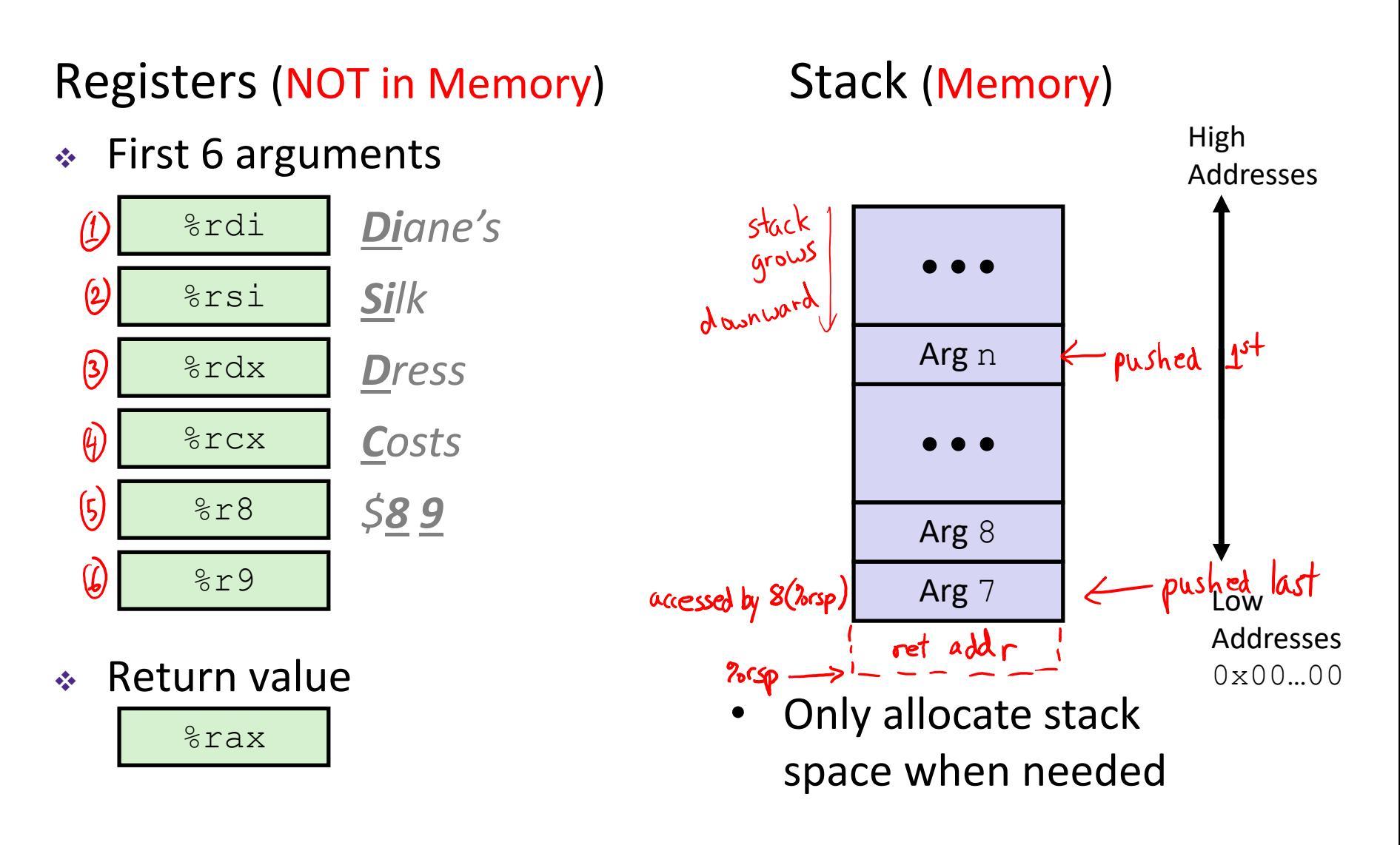

#### **x86-64 Return Values**

- ❖ By convention, values returned by procedures are placed in %rax
	- **Choice of**  $\text{\$rax}$  is arbitrary
- 1) Caller must make sure to save the contents of  $\text{S}\text{rax}$ before calling a callee that returns a value
	- Part of register-saving convention
- 2) Callee places return value into %rax
	- **E** Any type that can fit in 8 bytes  $-$  integer, float, pointer, etc.
	- For return values greater than 8 bytes, best to return a *pointer* to them
- 3) Upon return, caller finds the return value in  $\text{grav}$

#### **Data Flow Examples**

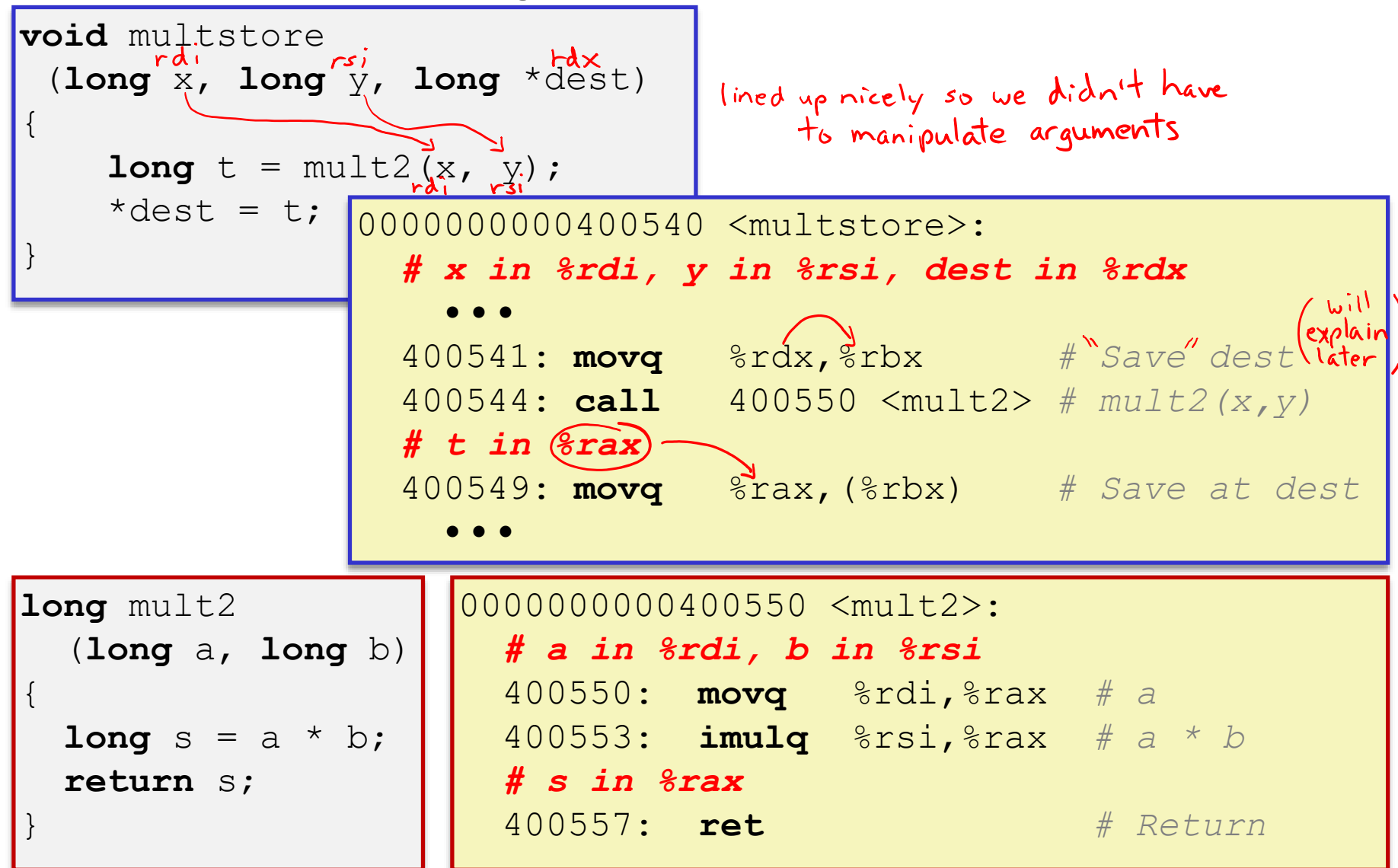

#### **Procedures**

- ❖ Stack Structure
- ❖ **Calling Conventions**
	- Passing control
	- Passing data
	- **Managing local data**
- ❖ Register Saving Conventions
- ❖ Illustration of Recursion

#### **Stack-Based Languages**

- ❖ Languages that support recursion
	- *e.g.*, C, Java, most modern languages
	- Code must be *re-entrant* 
		- Multiple simultaneous instantiations of single procedure
	- Need some place to store *state* of each instantiation
		- Arguments, local variables, return address
- ❖ Stack allocated in *frames*
	- State for a single procedure instantiation
- **Stack discipline** 
	- State for a given procedure needed for a limited time
		- Starting from when it is called to when it returns
	- Callee always returns before caller does

#### **Call Chain Example**

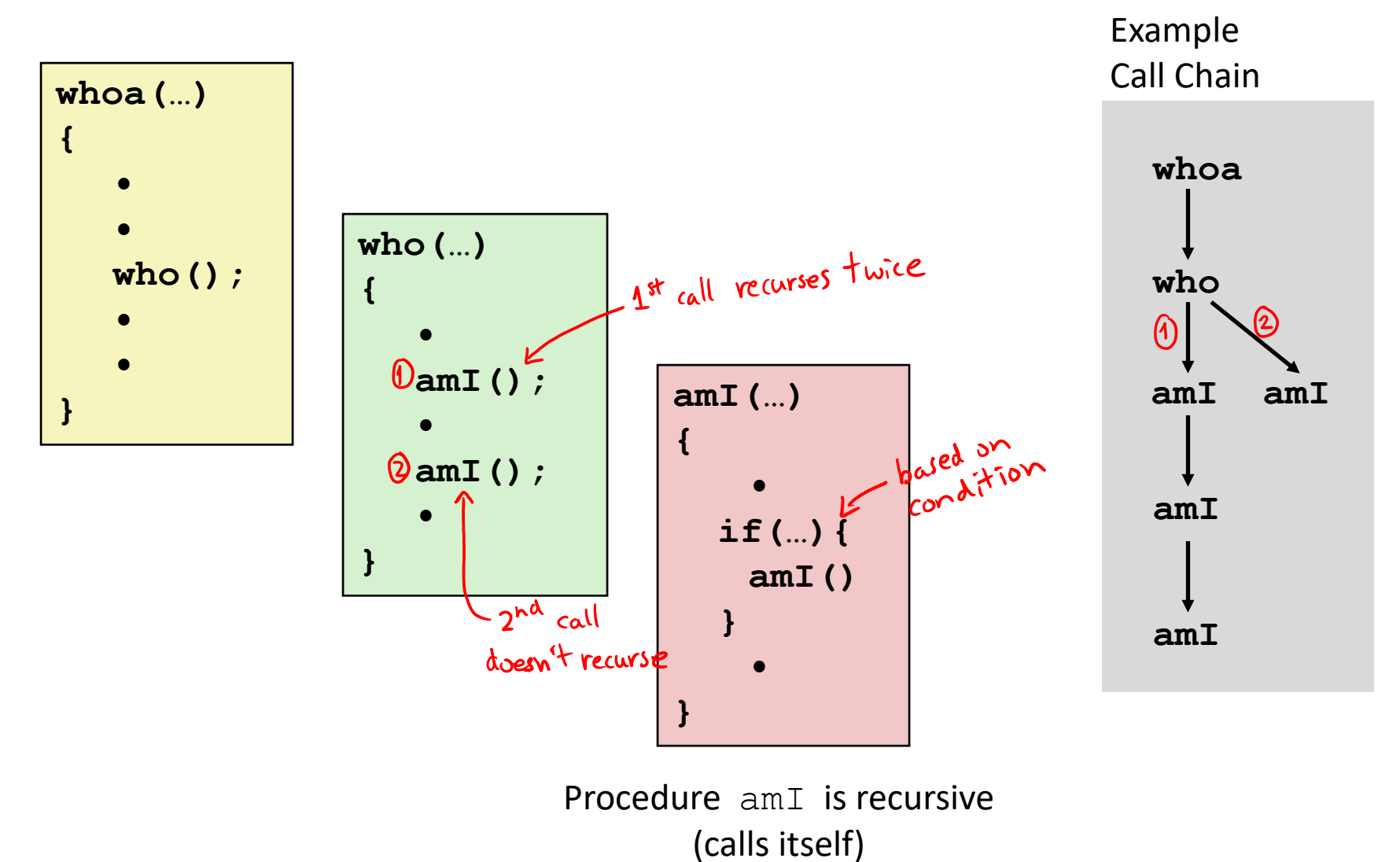

#### **1) Call to whoa**

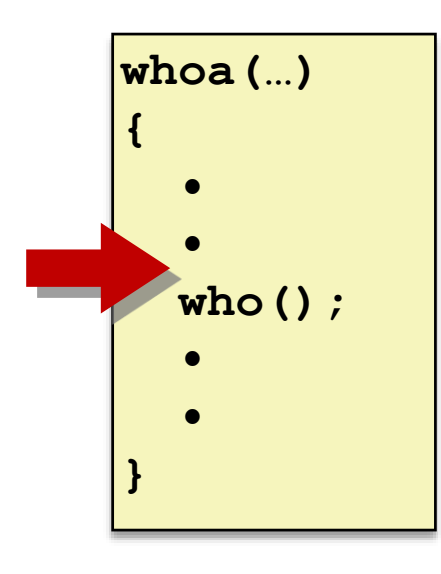

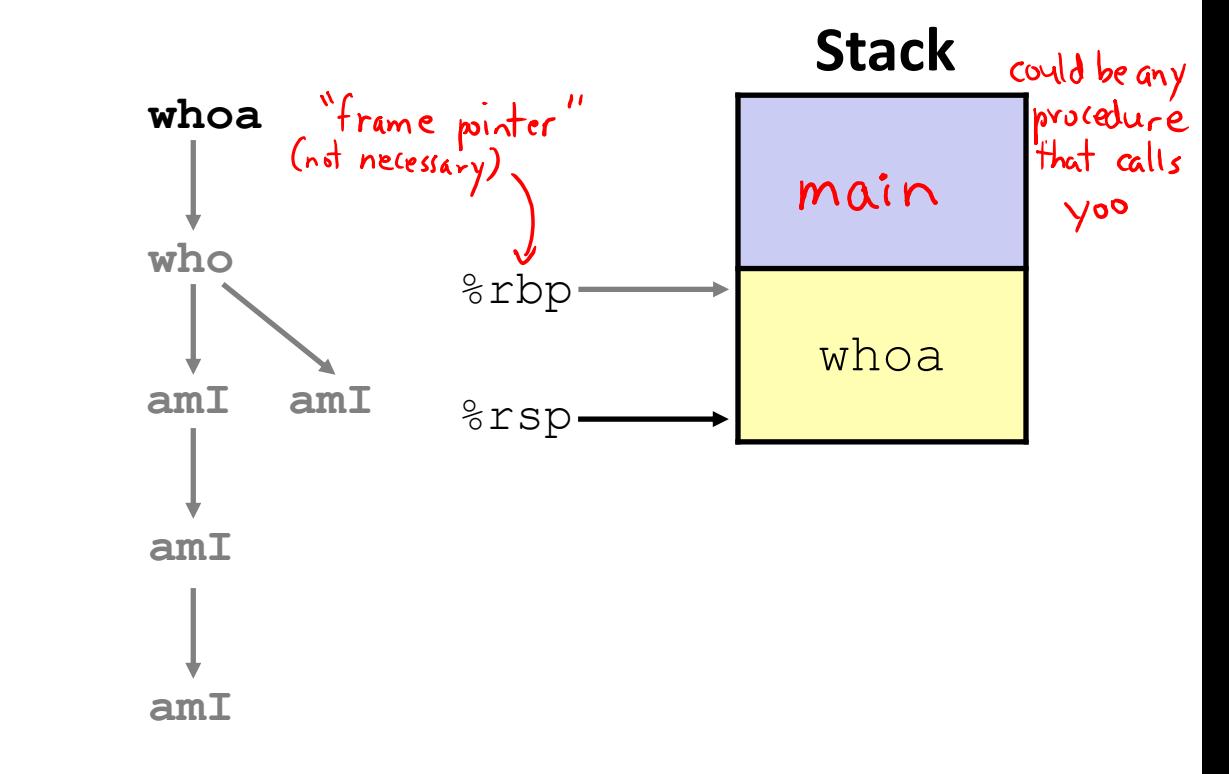

#### **2) Call to who**

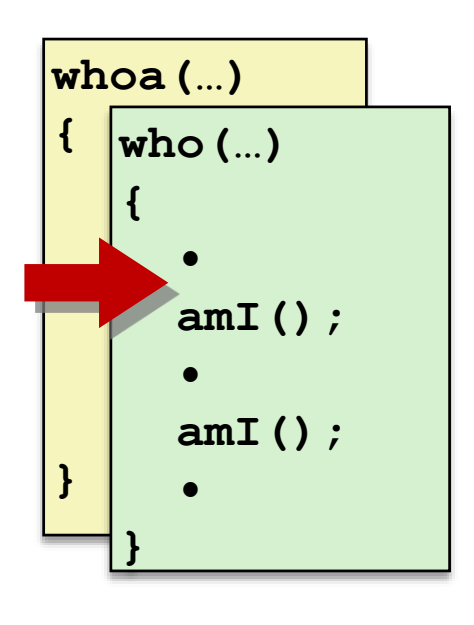

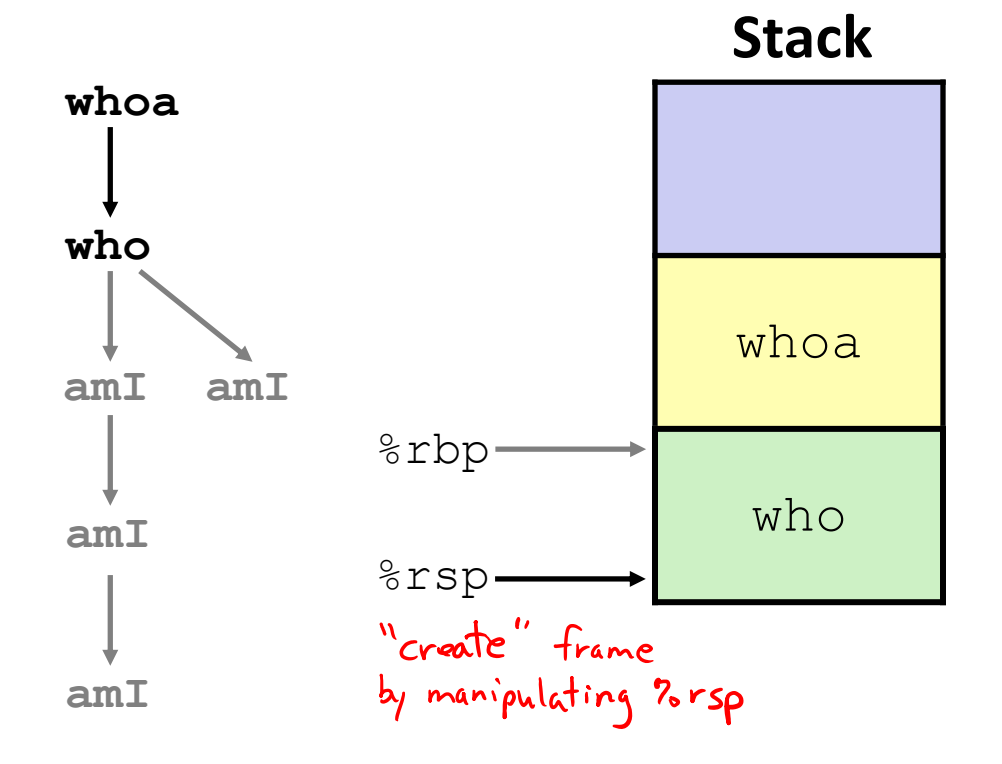

#### **3) Call to amI (1)**

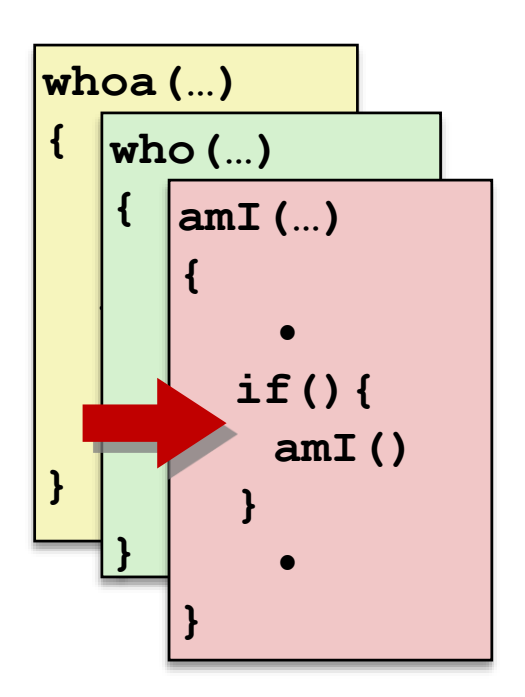

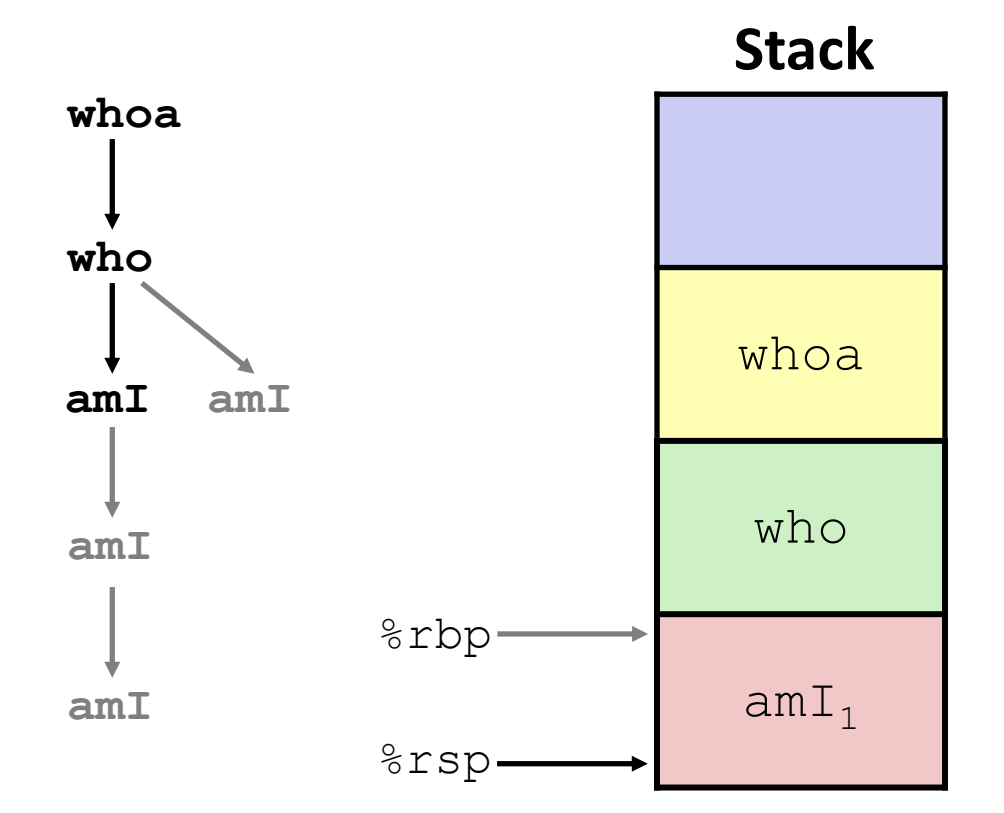

#### **4) Recursive call to amI (2)**

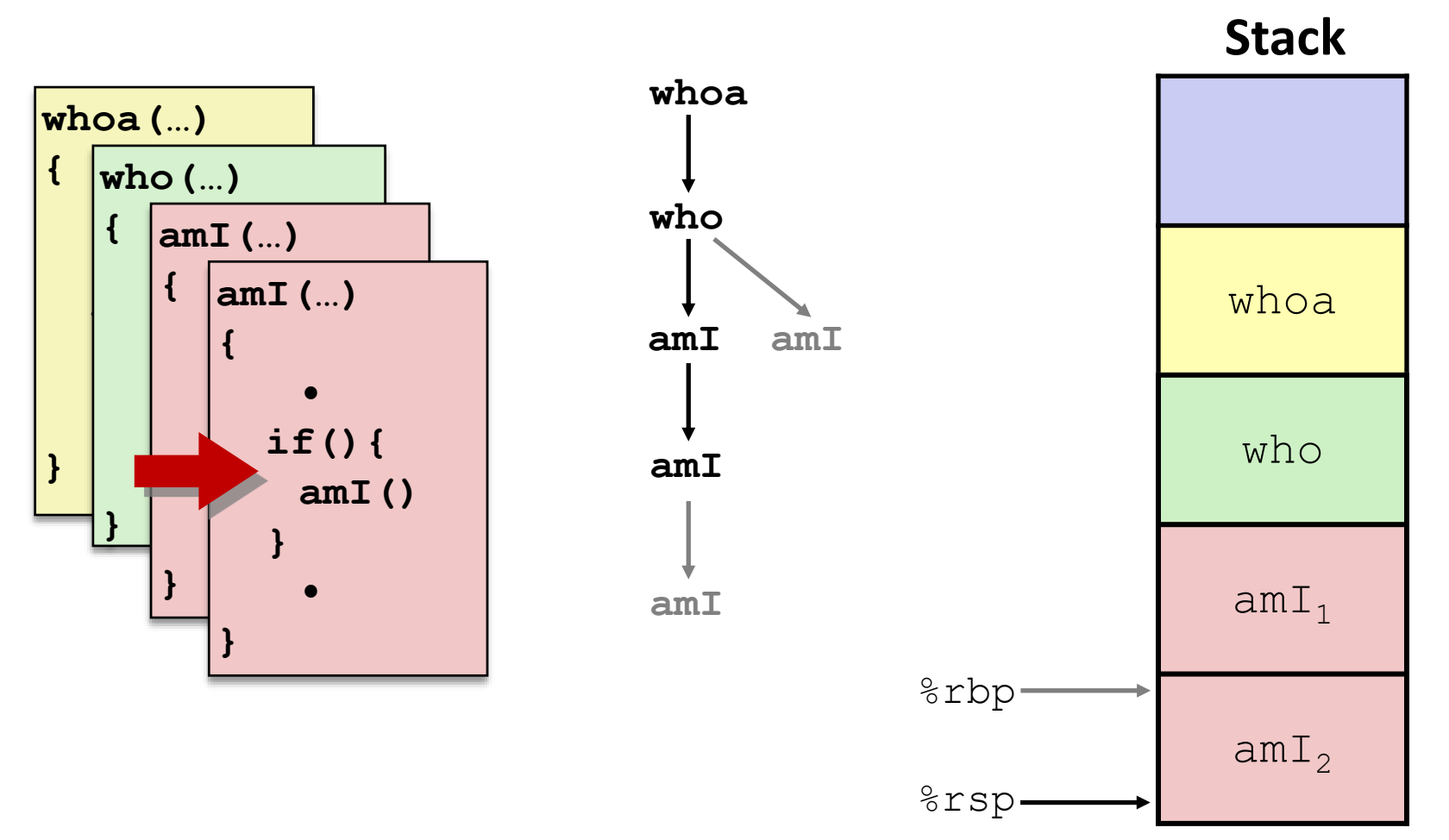

**41**

#### **5) (another) Recursive call to amI (3)**

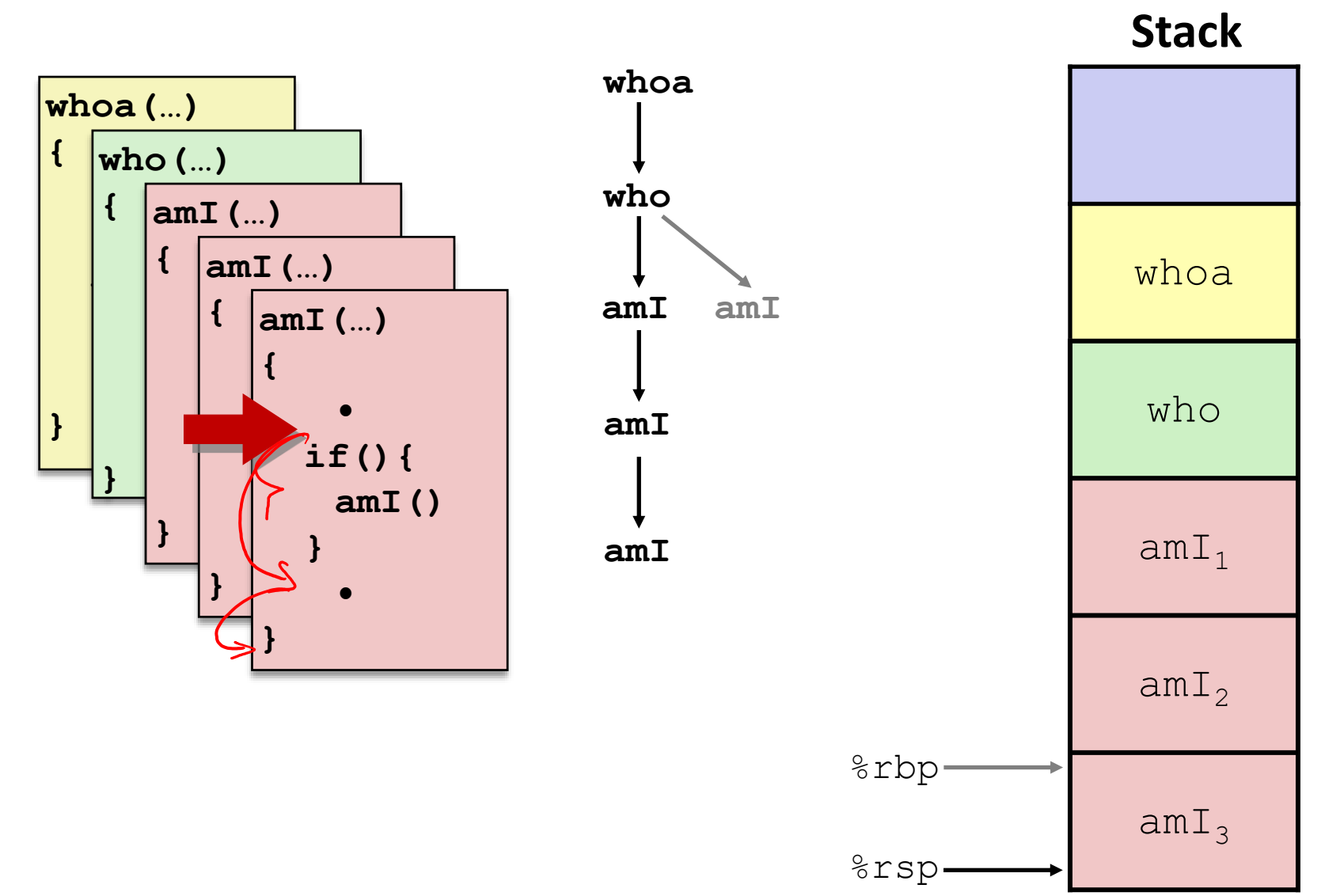

**Stack**

#### **6) Return from (another) recursive call to amI**

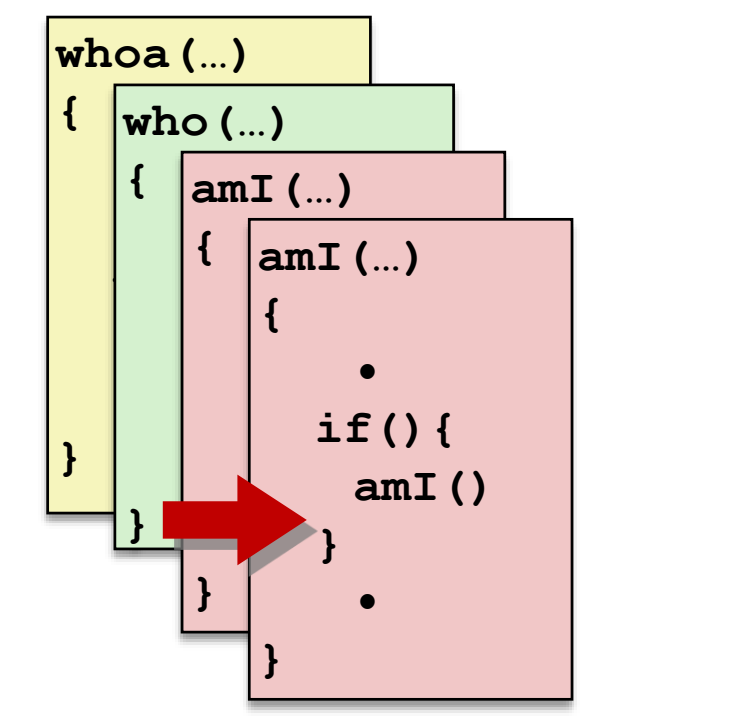

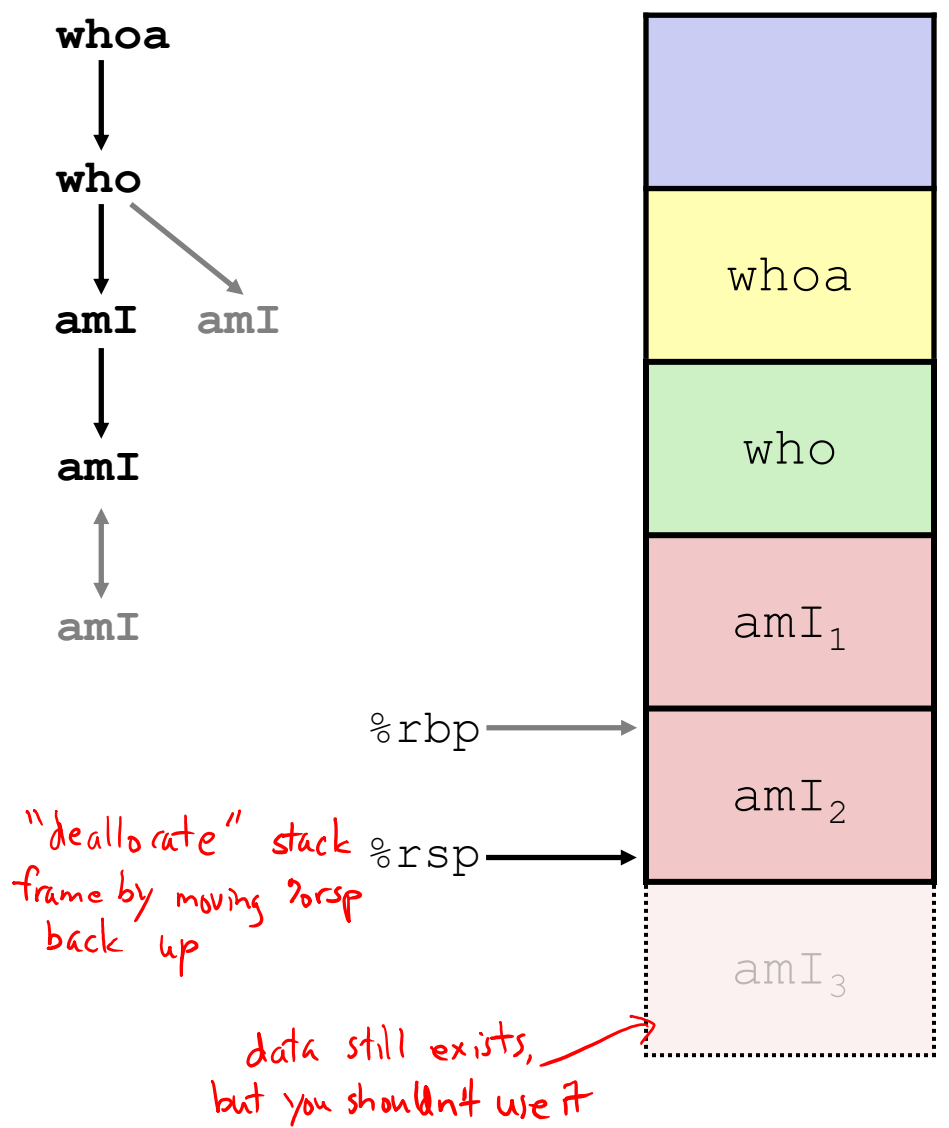

#### **7) Return from recursive call to amI**

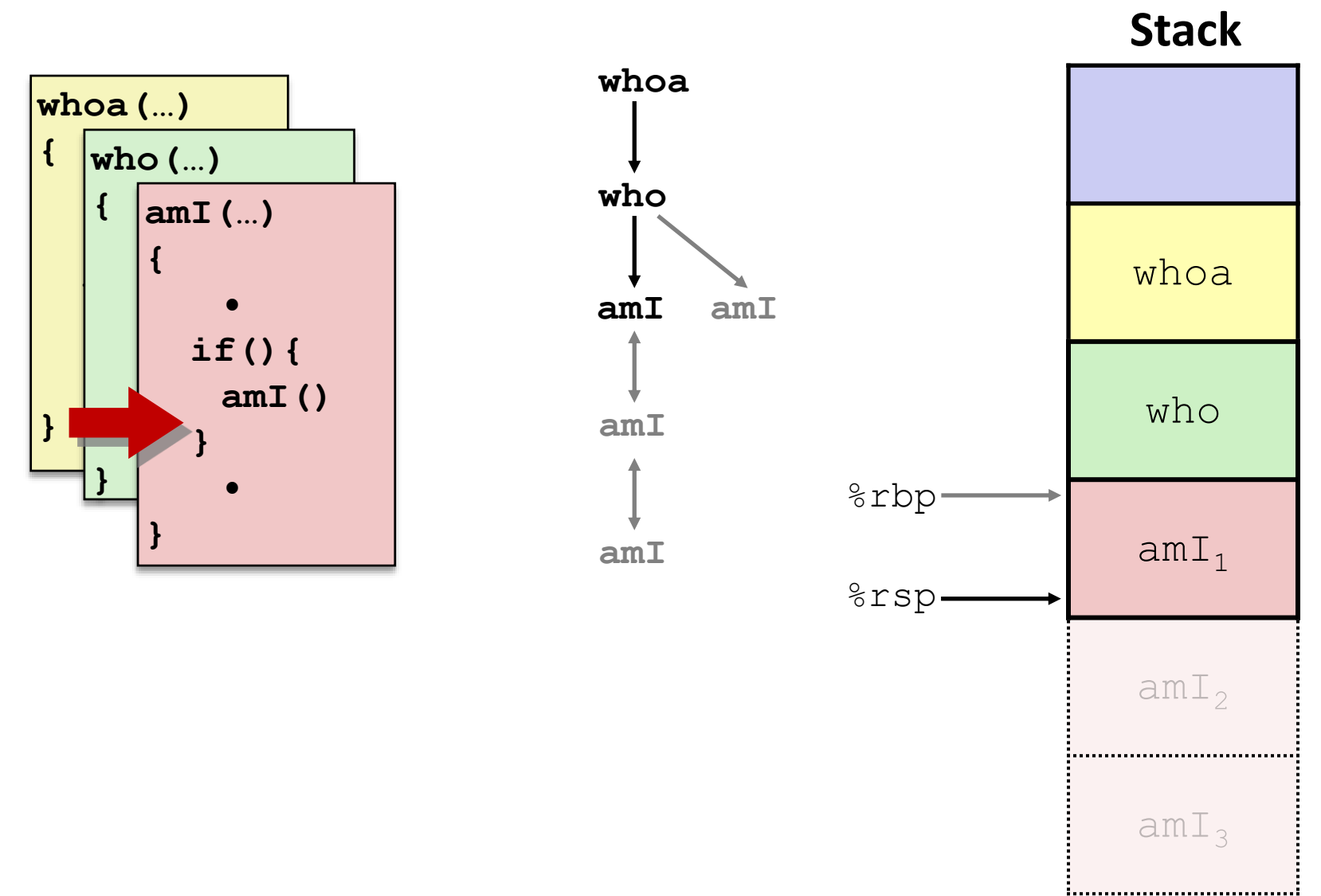

#### **8) Return from call to amI**

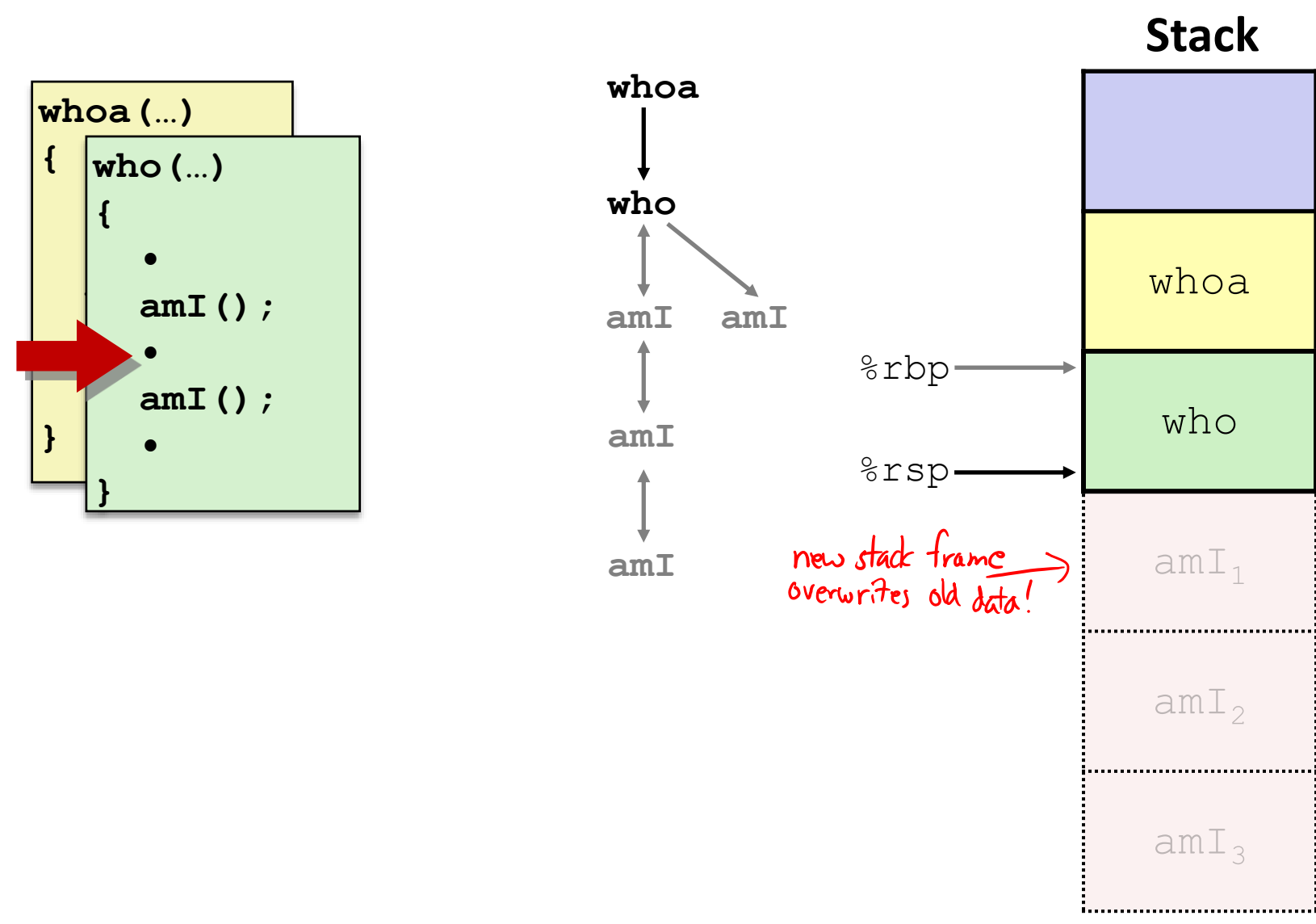

#### **9) (second) Call to amI (4)**

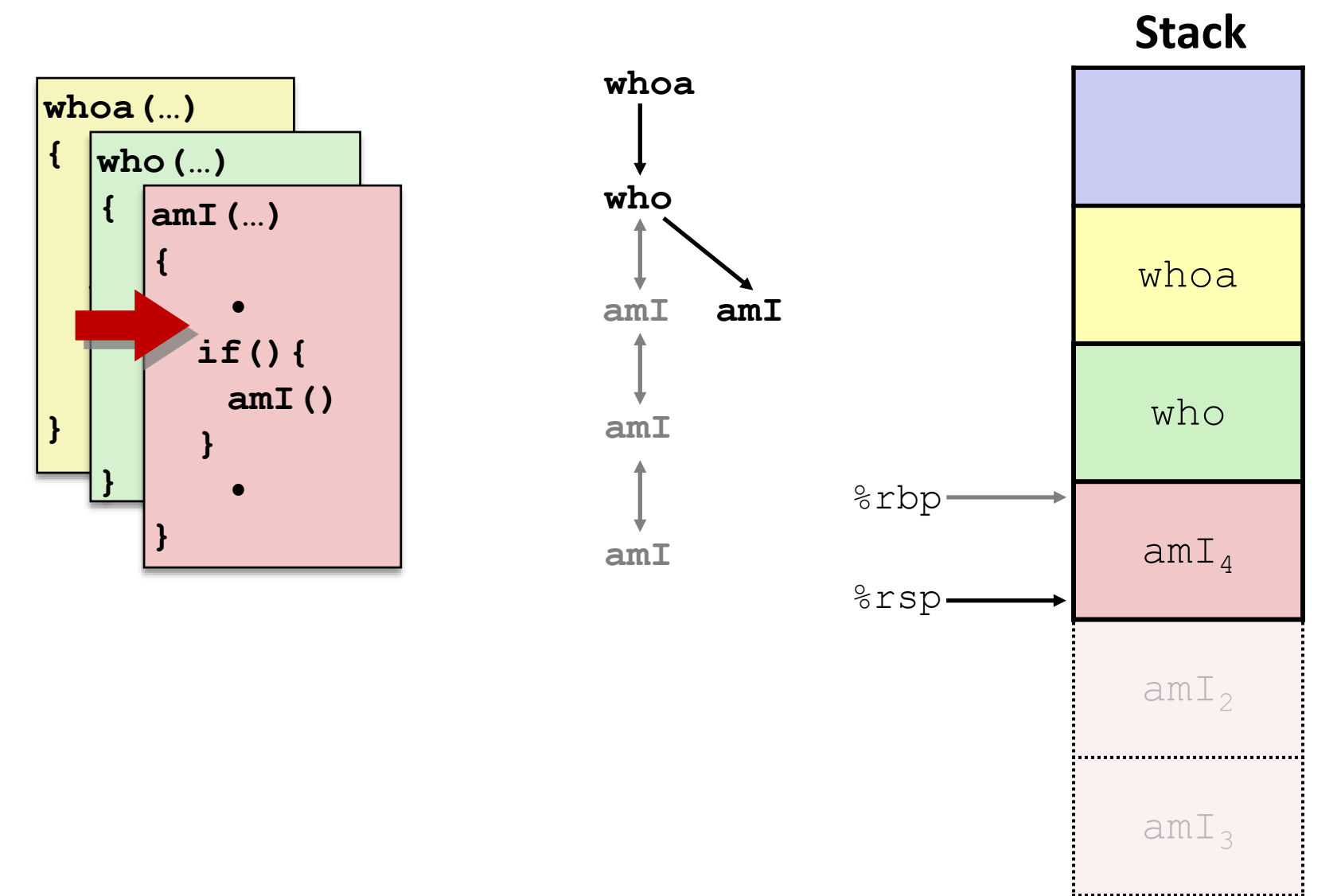

#### **10) Return from (second) call to amI**

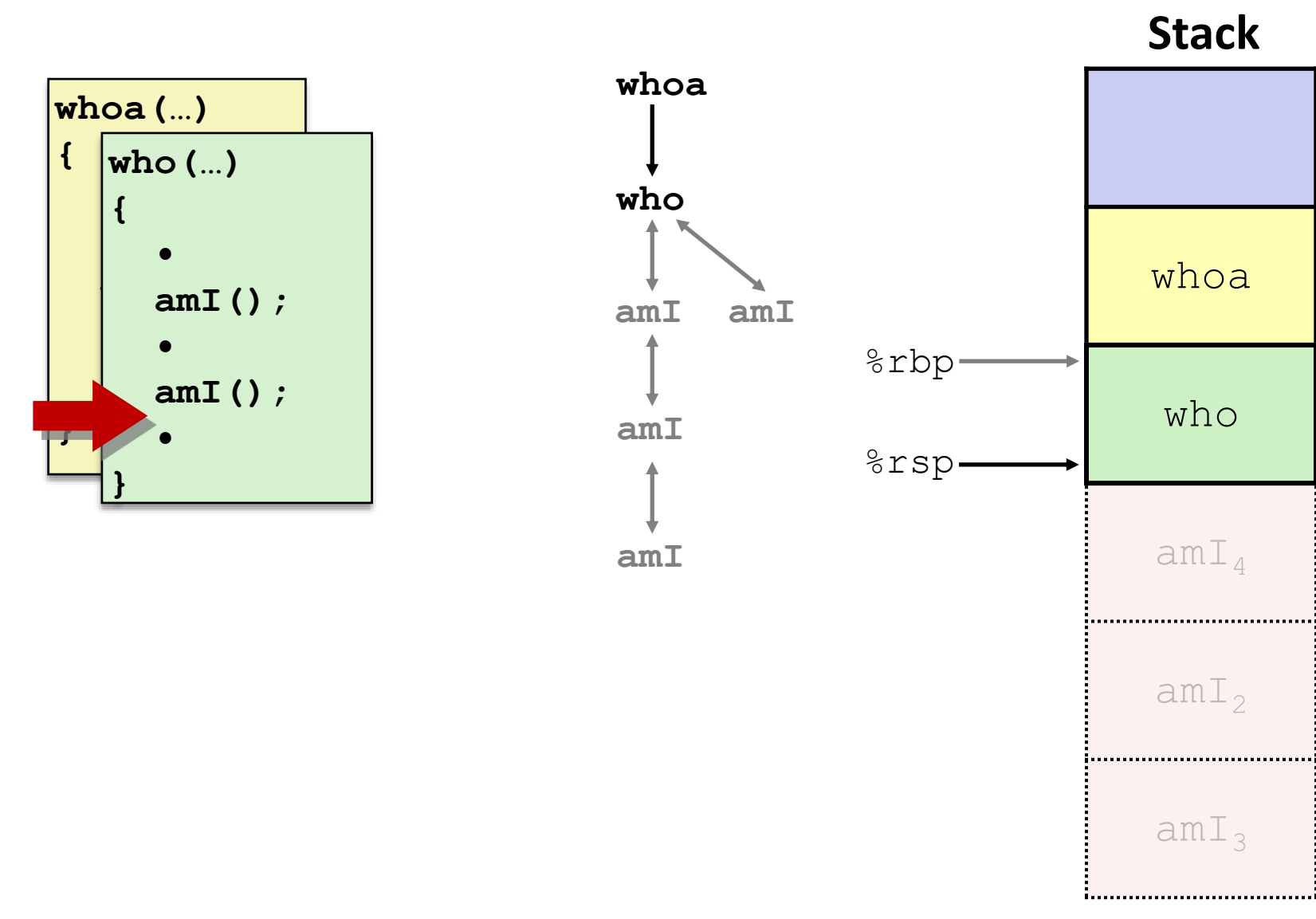

# **11) Return from call to who**

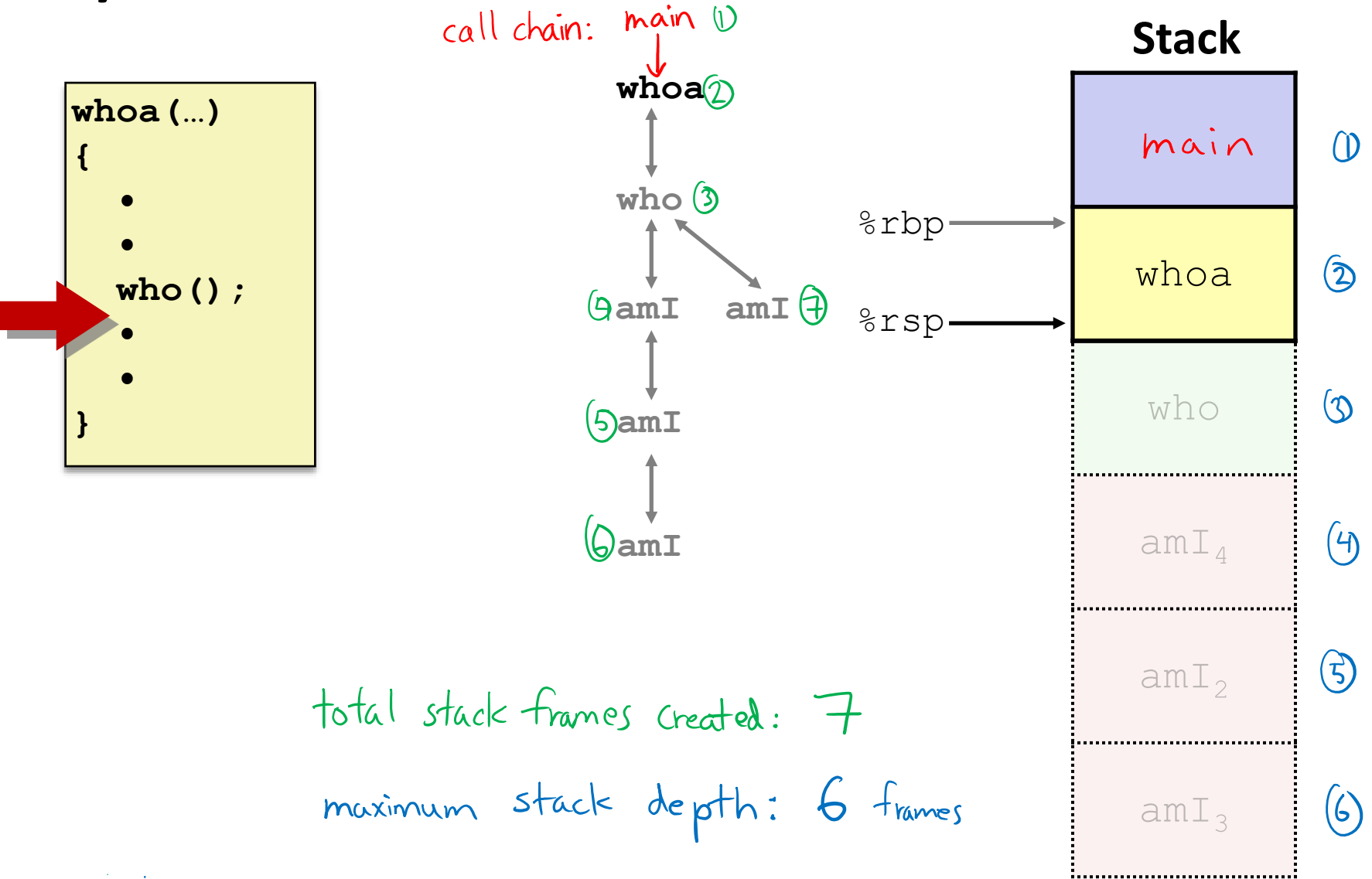